#### МІНІСТЕРСТВО ОСВІТИ І НАУКИ УКРАЇНИ ЗАПОРІЗЬКИЙ НАЦІОНАЛЬНИЙ УНІВЕРСИТЕТ

#### **ФАКУЛЬТЕТ ЕНЕРГЕТИКИ, ЕЛЕКТРОНІКИ ТА ІНФОРМАЦІЙНИХ ТЕХНОЛОГІЙ**

#### КАФЕДРА ТЕПЛОЕНЕРГЕТИКИ ТА ГІДРОЕНЕРГЕТИКИ

#### Кваліфікаційна робота другий магістерський

(рівень вищої освіти)

натему, Підвищення ерективності роботи Теплових

Виконав: студент  $2$  курсу, групи  $7E-18N$ спеціальності 144 Теплоенергетика (код і назва спеціальності) освітньої програми Теллоенергетика

спеціалізації

(кол і назва спеціалізації)

 $\mathcal{A}, \mathcal{U}, \mathcal{X}$ weekka iuiniana za misaume)

Керівник профессур. (посада, вчене звання, двуковий стубінь, підпис, ініціали та прізвище) Heedwell. Рецензент  $\sim$ 

(посада, вчене звания, наукорий ступінь, підпис, ініціали та прізвище)

Запоріжжя 2020

# МІНІСТЕРСТВО ОСВІТИ І НАУКИ УКРАЇНИ<br>ЗАПОРІЗЬКИЙ НАЦІОНАЛЬНИЙ УНІВЕРСИТЕТ

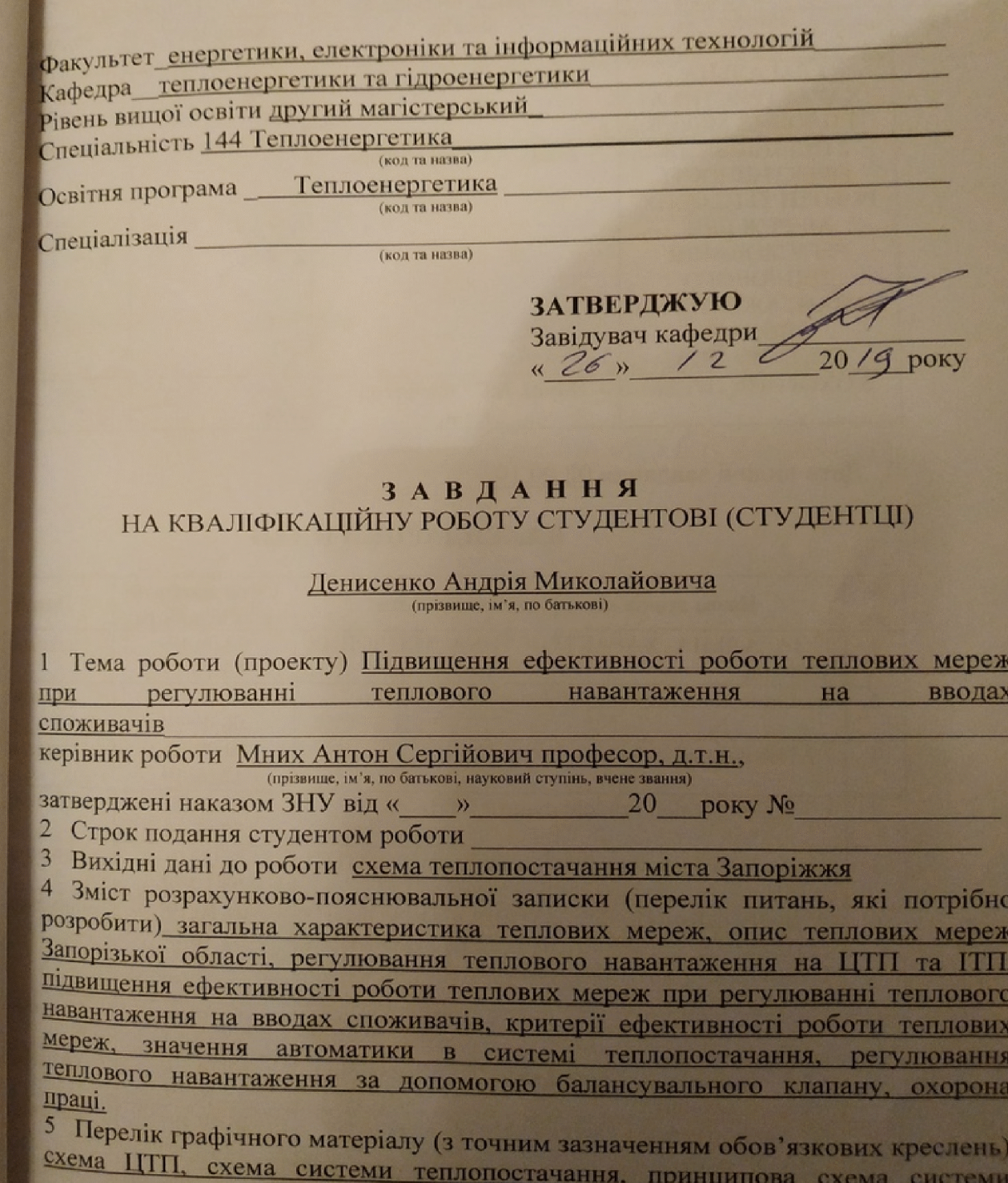

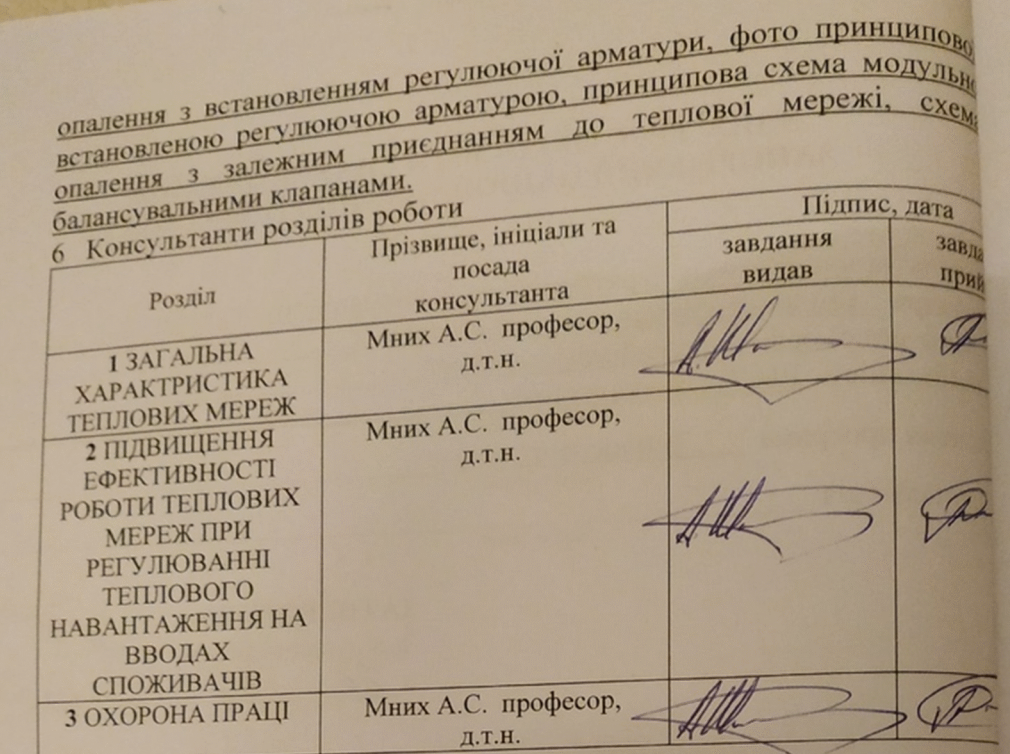

7 Дата видачі завдання 02.09.19

# **КАЛЕНДАРНИЙ ПЛАН**

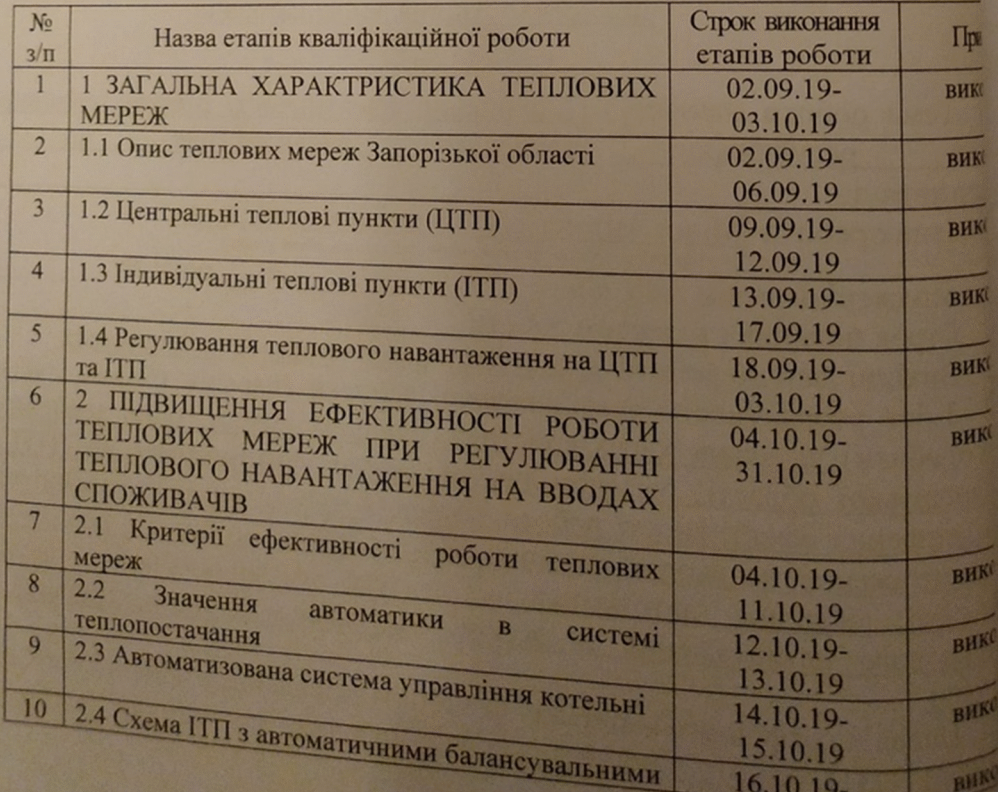

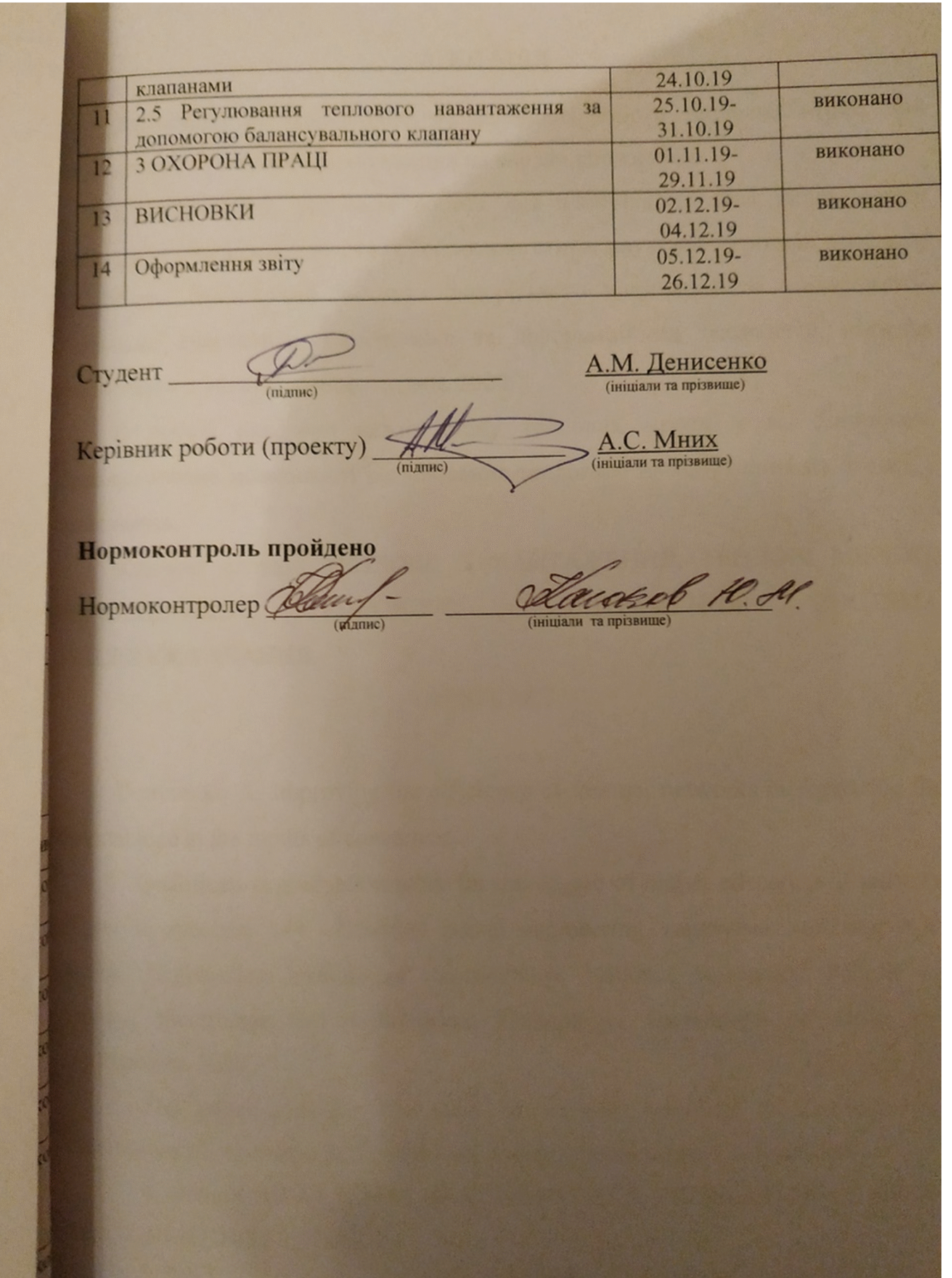

#### **АНОТАЦІЯ**

Денисенко А. Підвищення ефективності роботи теплових мереж при регулюванні теплового навантаження на вводах споживачів.

Кваліфікаційна випускна робота для здобуття ступеня вищої освіти магістра за спеціальністю 144 - Теплоенергетика, науковий керівник професор А.С. Мних. Інженерний інститут Запорізького національного університету. Факультет енергетики, електроніки та інформаційних технологій, кафедра теплоенергетики та гідроенергетики, 2019.

В роботі наведено аналіз стану теплових мереж у м. Запоріжжя. Проаналізовано можливості регулювання теплового навантаження на вводах у споживачів.

ТЕПЛОВЕ НАВАНТАЖЕННЯ, ТЕПЛОВІ МЕРЕЖІ, Ключові слова: **ТЕПЛОВОГО РЕГУЛЮВАННЯ** НАВАНТАЖЕННЯ, **CHCTEMA** ТЕПЛОПОСТАЧАННЯ.

#### **ABSTRACT**

Denysenko A. Improving the efficiency of thermal networks in regulating the thermal load at the inputs of consumers.

Qualification graduation work for the degree of higher education of master's degree in specialty 144 - Thermal power engineering, supervisor professor A.S. Mnihk. Engineering Institute of Zaporizhzhya National University. Faculty of Energy, Electronics and Information Technology, Department of Heat and Hydropower, 2019.

The paper analyzes the state of thermal networks in Zaporizhzhia. Possibilities of regulation of thermal load on inputs at consumers are analyzed.

Keywords: HEAT LOAD, HEAT NETWORKS, REGULATION OF HEAT LOAD, HEATING SYSTEM.

#### **АННОТАЦИЯ**

Денисенко А. Повышение эффективности работы тепловых сетей при регулировании тепловой нагрузки на вводах потребителей. Квалификационная

выпускная работа для получения степени высшего образования магистра по специальности 144 - Теплоэнергетика, научный руководитель профессор А.С. Мних. Инженерный институт Запорожского национального университета. Факультет энергетики, электроники и информационных технологий, кафедра теплоэнергетики и гидроэнергетики, 2019.

В работе приведен анализ состояния тепловых сетей в г. Запорожья. Проанализированы возможности регулирования тепловой нагрузки на вводах у потребителей.

Ключевые слова: ТЕПЛОВОЙ НАГРУЗКИ, ТЕПЛОВЫЕ CETH. ТЕПЛОВОЙ **РЕГУЛИРОВАНИЯ** НАГРУЗКИ, СИСТЕМЫ ТЕПЛОСНАБЖЕНИЯ.

### 3MICT

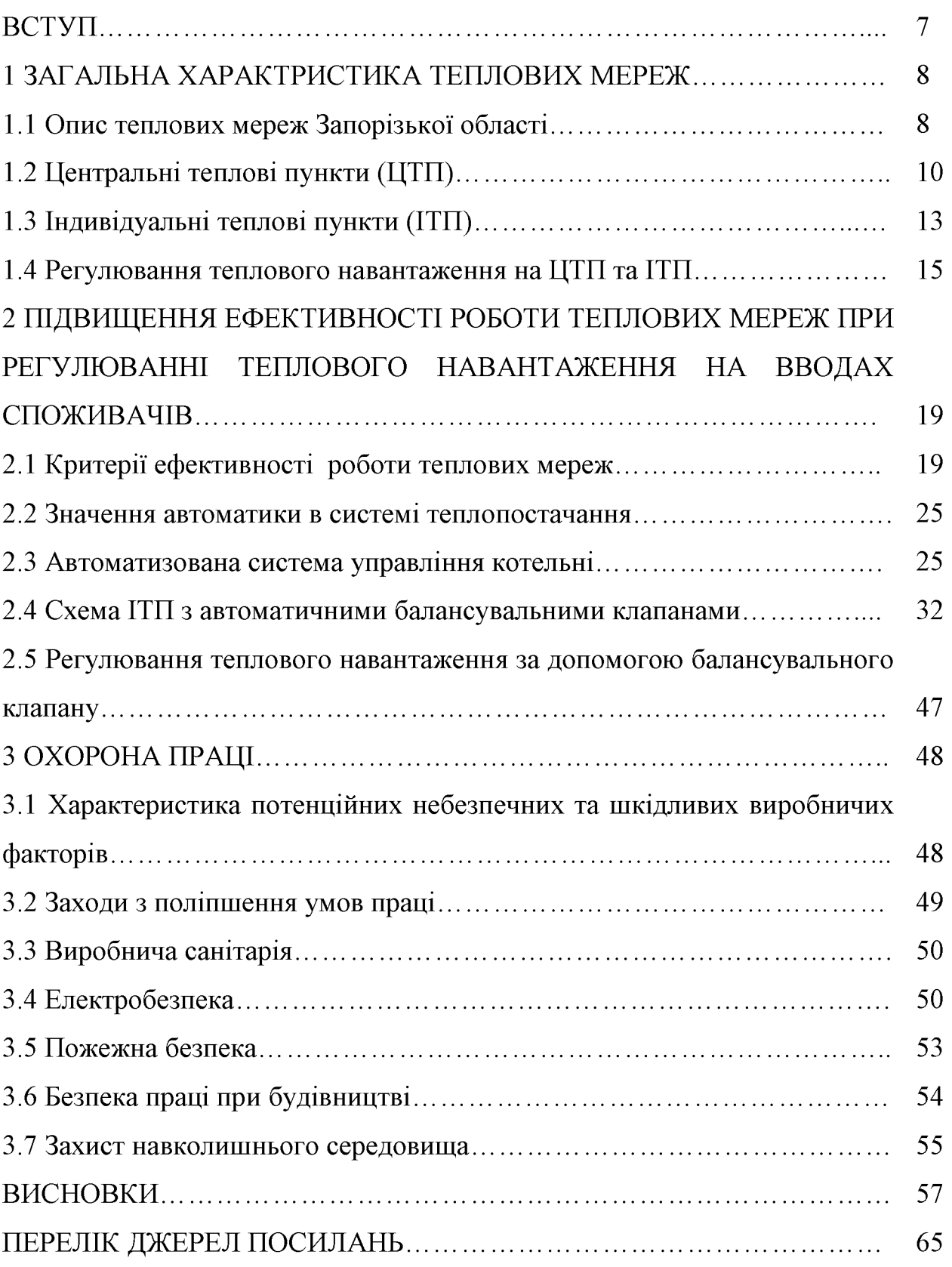

#### ВСТУП

У XXI сторіччя людство вступило з широкорозвинутою промисловою інфраструктурою. Подальший розвиток цивілізації пов'язаний із збільшенням обсягів видобування, переробки і споживання енергоресурсів.

Ефективна державна політика у сфері енергоспоживання повинна бути направлена не тільки на зменшення енергоємності виробництва продукції, але і на використання у промисловості сучасної техніки і нових технологій. Вирішення енергетичних проблем багато в чому залежить від рівня наукових досліджень в сфері розробки енергозберігаючих технологій і реалізації освітньої програми населення України з питань енергозбереження.

На виробництво теплової енергії витрачається більше 30% споживаних первинних енергоресурсів. За експертними оцінками за 2008 рік структура покриття теплових навантажень різними джерелами була наступною: ТЕЦ -30%, промислові, промислово-опалювальні і комунальні котельні - 55 %, індивідуальні джерела теплопостачання - 15 %.

У зв'язку з тим, що на долю промислово-опалювальних і комунальних більше котелень припадає половини споживаного палива. питання проектування нових джерел теплопостачання, реконструкції і модернізації діючих являються в даний час особливо актуальними [1].

#### 1 ЗАГАЛЬНА ХАРАКТЕРИСТИКА ТЕПЛОВИХ МЕРЕЖ

#### 1.1 Опис теплових мереж Запорізької області

Місто Запоріжжя - крупний індустріальний та культурний центр півдня України, адміністративний центр Запорізької області, у якому сконцентровано близько 75 % загально - обласного промислового виробництва та 43 % населення області.

Місто розташоване на головній водно - транспортній магістралі України р. Дніпро, у місті її перетину транспортно - комунікаційними коридорами, що з'єднують південь України з Донбасом, Криворіжжям та Закарпаттям.

Територія міста у адміністративних межах складає 331,5 км<sup>2</sup>, з них забудовані території дорівнюють 176,0 км, або 53 %. Біля 17 % території міста займають промислові підприємства та комунально-складські об'єкти. Щільність населення складає 2467 чол. / км<sup>2</sup>. Територія міста поділяється на  $\overline{7}$ того, самостійною адміністративних районів. Kpim адміністративнотериторіальною одиницею є селище міського типу - Тепличне, підпорядковане Шевченківській районній раді.

Населення міста на 1 січня 2008 року складало 765,1 тис. чол. Кількість зайнятого населення на 01.01.2008 р. у Запоріжжі складала 445,8 тис. чол. з яких 53,5 % зайнятого у матеріальній сфері. Рівень офіційно зареєстрованого безробіття у місті у 2008 р. становив 1,06. Запоріжжя має потужний характеризується економічний потенціал. який масштабністю та різноманітністю галузей, виробництв та видів діяльності. У місті зосереджено 6.4 % обсягу промислового випуску України. Централізована система теплопостачання міста Запоріжжя є однією з найбільших у Україні та забезпечує теплом більш 70% жителів Запоріжжя. У останні роки у зв'язку з ростом тарифів на природний газ почали швидко накопичуватися проблеми, які існування централізованої ставлять піл загрозу полальше системи теплопостачання міста.

Місто Запоріжжя розташовано у північно-східній частині України, по обох берегах Дніпра. У цілому клімат міста помірно-континентальний, з м'якою зимою і теплим (іноді спекотним) літом. Відносна вологість повітря складає у середньому 73%, найменша вона у серпні - (62 %), найбільша – у грудні (87 %). В середньому за рік у Запоріжжі випадає 510 мм атмосферних опадів, менше всього їх у жовтні, більше всього - у липні. Кожного року у Запоріжжі утворюється сніжний покрив, але висота його незначна.

Система централізованого теплопостачання міста Запоріжжя поділена на сім районів, згідно з адміністративним розділенням міста. Всього на балансі на 2009 р. по 7 підприємствах теплових мереж знаходиться 48 котелень, загальною встановленою потужністю 2401,9 Гкал/год. Приєднана потужність 1113,0 Гкал/год. Протяжність теплових мереж близько 638,0 км.

Джерелами централізованого теплопостачання на розрахунковий період прийняті існуючі опалювальні котельні міста за умови їх часткової модернізації.

У системі централізованого теплопостачання м. Запоріжжя характерним є використання як джерела теплової енергії потужних опалювальних котелень із водогрійними котлами. Для джерел теплової енергії як основний вид палива використовується природний газ, резервним паливом є мазут.

Централізоване забезпечення тепловою енергією споживачів міста Запоріжжя здійснюється єдиною організацією - концерном «Міські теплові мережі» (Концерн «МТМ»). Концерн «МТМ» був організований у 2002 році рішенням сесії Запорізької міської ради від 11.01.02 № 17. Цим рішенням створені 7 районні комунальні підприємства теплових мереж м. Запоріжжя (є юридичними особами), які і були об'єднані у концерн «МТМ».

здійснюється Теплопостачання споживачів 48 котельнями 3 різноманітним складом основного і допоміжного устаткування загальною тепловою потужністю 2401,9 Гкал/год, з них:

- 1) до 3 Гкал/год 20 котелень;
- 2) від 3 до 20 Гкал/год 8 котелень;
- 3) від 20 до 100 Гкал/год 11 котелень;
- 4) вище 100 Гкал/год 9 котелень.

Крім того, Концерном «МТМ» експлуатуються 16 насосних станцій та 52 центральних теплових пункти (ЦТП), на яких здійснюється підігрів води для потреб гарячого водопостачання.

**«MTM»** Як паливо на трьох невеликих котельнях Концерну використовується вугілля, а на інших 45 котельнях – природний газ середнього тиску. Газопостачання котелень Концерну «МТМ» забезпечує ДК «Газ України» НАК «Нафтогаз України». Загальне річне споживання природного газу котельнями Концерну «МТМ» у 2005 р. склало 425 млн. нм<sup>3</sup> і 350 млн. нм<sup>3</sup> у 2008 році.

Існуючі схеми теплопостачання споживачів від котелень мають різноманітний характер. У Ленінському, Заводському, Хортицькому і Шевченківському районах - це, у основному, централізовані чотиритрубні системи подачі теплоносія з приготуванням гарячої води безпосередньо у котельнях. У Коммунарському, Жовтневому та Вознесенівському районах - це, у основному, закриті двотрубні системи.

Підключення систем гарячого водопостачання споживачів ДО розподільних мереж забезпечується за допомогою центральних теплових пунктів (ЦТП), індивідуальних (ІТП) і групових пунктів приготування гарячої води (бойлерних).

Всі котельні (за невеликим винятком) забезпечують виробництво теплової енергії для опалення та гарячого водопостачання споживачів.

Схеми теплопостачання споживачів являють собою централізовані дво- і чотиритрубні системи подачі теплової енергії для опалення та гарячого водопостачання споживачів. Схема підготовки води для цілей гарячого передбачає наявність водопостачання споживачів на котельних баківакумуляторів і попередньої деаерації вихідної (водопровідної) води.

Загальна структура теплових мереж котелень Концерну «МТМ» - це розвинена схема розподілу теплової енергії з оптимальними гідравлічними режимами. Від котла теплопроводи опалення та гарячого водопостачання (магістральні і розподільні) прокладені у підземних прохідних, напівпрохідних і непрохідних каналах, також має місце надземне прокладання.

Загальна довжина теплових мереж у двотрубному обчисленні становить 638.4 км, з них у аварійному стані - 3,8 км. Зношування системи транспортування теплової енергії до споживачів (магістральних і розподільних мереж) становить близько 71,0 %.

Для всіх котелень характерним є значний запас фактичної потужності встановлених котлоагрегатів стосовно підключеного навантаження.

Характер підключеного навантаження – опалювальне (близько 85 %) і навантаження ГВП (близько 15 %). Котельні забезпечують цілорічне гаряче водопостачання споживачів у необхідних обсягах. Річний обсяг відпуску тепла на ГВП споживачів становить (20...40) % (для різних котелень) річного обсягу відпустки тепла на опалення. Як основний вид палива на котельнях використовується природний газ середнього тиску.

Теплота згоряння газу у 2007 році по місяцях коливалася у межах  $(8048...8129)$  KKaJ $/$ HM<sup>3</sup>.

Схема підготовки підживлювальної води для заповнення втрат мережної води у системі опалення у основному передбачає одноступінчасте Naкатіонування з наступною вакуумною деаерацією.

Електропостачання котелень забезпечується від двох незалежних джерел живлення, у зв'язку з наявністю на котельнях електроприймачів 1-ої категорії налійності електропостачання вілносно забезпечення (мережні T<sub>2</sub> підживлювальні насоси). Основна маса електроприймачів котельні - це низьковольтне встаткування (0,4 кВ). Частина електродвигунів мережних насосів і насосів ГВП на котельнях належить до високовольтного встаткування  $(6 \text{ }\text{K}B \text{ i } 10 \text{ }\text{K}B).$ 

Основною категорією споживачів є житлові будинки, які перебувають на балансі міської ради, житлових кооперативів, підприємств і організацій. Найбільшим власником є міська громадськість у особі міської ради, на частку якої доводиться більше 80 % загальної площі житлових будинків.

Перед Концерном сьогодні гостро стоїть питання модернізації системи теплопостачання міста.  $6e<sub>3</sub>$ чого проблематично забезпечити якісне теплопостачання споживачів і утримання операційних витрат на економічно прийнятних рівнях.

У цьому розділі наведений перелік основних проблем, що вимагають рішення, у т.ч.:

- 1. Падіння збуту енергії секторі централізованого теплової  $\mathbf{V}$ теплопостачання:
- 2. Ріст неплатежів населення і бюджету у короткостроковій і довгостроковій перспективі;
- 3. Значні (65...75) % втрати теплової енергії у споживачів, внаслідок низької енергетичної ефективності будівель;
- 4. Прогресуюче зниження економічної ефективності системи теплопостачання Запоріжжя, внаслідок росту цін на природний газ;
- 5. Прогресуюче зниження технічної ефективності системи теплопостачання Запоріжжя, внаслідок швидкого технічного прогресу у світі нових технологій виробництва теплової енергії без використання природного газу та із альтернативних джерел.

Система теплопостачання Запоріжжя (створена у радянський період господарювання) на теперішній час усе ще є надійною та безпечною з технічної точки зору. Старіння основних фондів компенсується системою поточних і капітальних ремонтів, плановим відновленням. Розвиток теплових потужностей у зонах новобудови здійснюється з використанням сучасних технологій. Становлення цієї системи (проектування та будівництво) датується 60-70 роками минулого століття - вже більш 50 років місто експлуатує систему теплопостачання без значної перебудови та модернізації...

За цей час суттєво змінилися технології виробництва теплової енергії, технології зменшення теплових втрат у мережах, технології зменшення теплових втрат у будівлях. Суттєві зміни для монопаливних систем теплопостачання сталися після 2005 року, коли вартість природного газу подорожчала у 5 разів за 4 роки [2].

1.2 Центральні теплові пункти (ЦТП)

**HTH** Центральний тепловий пункт  $a\overline{6}$ скорочено He комплекс обладнання розташований в окремому приміщенні забезпечує опалення і гаряче водопостачання будівлі або групи будівель. Основна відмінність ЦТП від котельні полягає в тому, що в котельні відбувається нагрів теплоносія за рахунок згоряння палива, а тепловий пункт працює з нагрітим теплоносієм, що надходять з централізованої системи. Нагрівають теплоносій для ЦТП виробляють теплогенеруючі підприємства - промислові котельні і ТЕЦ.

ЦТП обслуговує групу будинків, наприклад, мікрорайон, селище міського типу, промислове підприємство і т.д. Необхідність в ЦТП визначається індивідуально для кожного району на підставі технічних та економічних розрахунків, як правило, зводять один центральний тепловий пункт для групи об'єктів з витратою теплоти (12...35) МВт.

Для кращого розуміння функцій і принципів роботи ЦТП дамо коротку характеристику теплових мереж. Теплові мережі складаються з трубопроводів і забезпечують транспортування теплоносія. Вони бувають первинні, що з'єднують теплогенеруючі підприємства з тепловими пунктами і вторинні, що з'єднують ЦТП з кінцевими споживачами. З цього визначення можна зробити висновок, що ЦТП є посередником між первинними і вторинними тепловими мережами або теплогенеруючими підприємствами і кінцевими споживачами.

Основна функція ЦТП служити посередником між централізованими тепломережами і споживачами, тобто розподіл теплоносія по системам опалення і гарячого водопостачання (ГВП) будівель, а так само функції забезпечення безпеки, управління і обліку.

Завдання. які вирішуються центральними тепловими пунктами: перетворення теплоносія, наприклад, перетворення пари в перегріту воду зміна різних параметрів теплоносія, таких як тиск, температура і т. д., управління витратою теплоносія розподіл теплоносія по системам опалення і гарячого водопостачання водопідготовка для ГВП, захист вторинних теплових мереж від підвищення параметрів теплоносія, забезпечення відключення опалення або

гарячого водопостачання в разі потреби контроль витрат теплоносія та інших параметрів системи, автоматизація та управління [3].

Необхідність автоматизації теплових пунктів усвідомлена усіма, і деякі кроки у цьому напрямі, начебто, вже зроблені. Проте, поки що зроблені вони так безладно, що принесли не користь, а шкоду. Яскравим прикладом марної роботи є виконання на початку десятиріччя програми Світового банку з модернізації теплових пунктів будинків бюджетної сфери у Києві, - шкіл, дитячих садочків, поліклінік тощо. Близько півтори тисячі будинків у різних районах Києва були обладнані модульними тепловими пунктами з сучасними приладами автоматизації і контролю, які скорочують споживання теплової енергії у цих будинках. Але, у Києві більше десяти тисяч будинків, і теплоносій, який завдяки приладам автоматики не був витрачений у школах і дитячих садках, просто перетік до інших будинків, а витрати природного газу у котельнях і на ТЕЦ не зменшилися.

чином, результатом багатомільйонної Таким виконання програми Світового банку  $6y$ ло зменшення грошових надходжень на рахунок теплопостачальної організації, у той час як витрати цієї організації на покупку газу не зменшилися навіть на гривню.

Такі програми насправді ведуть до загострення фінансових проблем, лише імітуючи діяльність з енергозбереження.

Для того, щоб прилади автоматики на теплових пунктах працювали на реальне енергозбереження, необхідно, щоб усі теплові пункти будинків, приєднаних до котельні, були обладнані автоматикою. Одночасно відповідні автоматичні пристрої мають бути встановлені у котельні, де котли треба захистити від зменшення протоку теплоносія у тепловій мережі, а тиск, який створюють мережні насоси, повинен автоматично коригуватися відповідно до фактичних витрат теплоносія.

Саме так працюють у Європі ті автоматичні прилади для теплових пунктів, що ми купуємо у Європі, а встановлювати сучасні європейські прилади у окремі будинки, які приєднані через теплотрасу до неавтоматизованих

теплових пунктів інших будинків і до неавтоматизованої котельні - це марнотратство, якому не можна сприяти на державному рівні.

Таким чином, якщо фінансові ресурси, що виділяються на автоматизацію теплових пунктів обмежені (а так воно є, і так завжди буде), необхідно обмежувати сферу одночасного застосування автоматичних приладів не за функцією будинків, а за їх розміщенням, концентруючи зусилля у одному районі, який споживає тепло від однієї котельні. Але у цьому районі мають бути автоматизовані усі теплові пункти. Результатом лише такої автоматизації буде реальне зменшення витрат природного газу у котельні.

компанії пропонують Зарубіжні на українському **DHHKV** безліч автоматичних приладів, здатних забезпечити зменшення витрат теплоносія у тепловому пункті будинку при теплій погоді або вночі. Вузли регулювання зазвичай складаються з циркуляційного насосу, який забезпечує постійні витрати теплоносія через систему опалення, регулюючого клапану, який при необхідності дроселює потік теплоносія теплової мережі, і контролера, який за командою відповідних датчиків керує роботою регулюючого клапану. Усі ці прилади компонуються у модуль, який при необхідності має ще теплообмінник. На досить великій незважаючи на наполегливі рекомендації представників європейських компаній про необхідність обладнання подібними стандартними автоматизованими модулями теплових пунктів існуючих житлових будинків, слід з великою обережністю відноситися до таких рекомендацій, тому що їх вартість занадто велика, а надійність занадто низька. Якщо під час сильних відключення будинку морозів трапиться випадкове від системи електропостачання, циркуляційні насоси зупиняться, і виникне небезпека заморожування системи опалення.

Більшість теплових пунктів у житлових будинках обладнані елеваторами або регенераторами тепла, які працюють, не потребуючи електричної енергії. Представники європейських компаній, які поставляють у України прилади автоматизації, стверджують, що такі теплові пункти не можуть бути автоматизовані, і що у них обов'язково мають встановлюватися разом із європейською автоматикою ще й циркуляційні насоси. Але, насправді, є цілком

позитивний вітчизняний досвід ефективної автоматизації старих теплових пунктів, застосовуючи лише вітчизняні прилади, які не потребують насосів.

Такі регулятори здійснюють позиційне регулювання теплового потоку, яке ефективно працює у існуючих системах опалення. Не можна у підвалах старих будинків встановлювати автоматизовані модулі європейського зразка з циркуляційними насосами, тому що:

- 1) Це небезпечно у разі тимчасового відключення електричної енергії;
- 2) Це занадто дорого;
- 3) Це потребує додаткової трудомісткості при експлуатації;
- 4) В деяких будинках для цього не знайдеться місця у технічних підпіллях.

Практично єдиною можливістю для масової автоматизації теплових пунктів старих будинків є встановлення позиційних регуляторів перед існуючими елеваторними вузлами. у Україні перші реальні кроки на шляху масової автоматизації теплових пунктів старих будинків зроблені у 2009 році у Запоріжжі, де встановлюються позиційні регулятори вітчизняного зразку [2].

1.3 Індивідуальні теплові пункти (ІТП)

Індивідуальний тепловий пункт- це важливий вузол в системі теплопостачання котеджу або заміського будинку, від ефективності роботи якого залежить не тільки якість опалення та гарячого водопостачання підключеного об'єкта, але багато в чому і робота центральної системи. Тому схема роботи ITП проектується індивідуально для кожного об'єкта, щоб можна було врахувати всі нюанси і технічні особливості.

Тепловий пункт і котельня - це, по-суті, одне і теж. Відрізняються вони лише тим, що в котельні є теплогенеруючий агрегат (він же котел), а в тепловому пункті його немає. В тепловий пункт тільки приходять труби з теплоносієм, а далі цей теплоносій розподіляється на потреби внутрішніх інженерних систем.

Схема індивідуального теплового пункту для котеджу є комплексом обладнання, яке ділиться на кілька вузлів. Це вступний трубопровід, теплообмінники, насоси та трубопровід зворотного ходу теплоносія. Залежно від типу схеми теплового пункту житлового будинку комплект обладнання буде відрізнятися.

Для того, щоб готувати гарячу воду, теплоносій для опалення та теплої підлоги, необхідно встановити обладнання теплового пункту, під який доведеться виділити окреме приміщення.

Справа в тому, що обладнання теплового пункту включає значний функціонал інженерного обладнання, в який входить цілий комплекс труб і теплообмінників, які і готують для кожної інженерної системи воду необхідної температури.

На вході в тепловий пункт приходять дві труби: труба з холодною водою і труба теплового вводу з гарячою (теплові станції можуть отримувати воду до  $90^{\circ}$ C).

Схема індивідуального теплового пункту для котеджу є комплексом обладнання, яке ділиться на кілька вузлів. Це вступний трубопровід, теплообмінники, насоси та трубопровід зворотного ходу теплоносія. Залежно від типу схеми теплового пункту житлового будинку комплект обладнання буде відрізнятися.

Для того, щоб готувати гарячу воду, теплоносій для опалення та теплої підлоги, необхідно встановити обладнання теплового пункту, під який доведеться виділити окреме приміщення.

Обладнання теплового пункту включає значний функціонал інженерного обладнання, в який входить цілий комплекс труб і теплообмінників, які і готують для кожної інженерної системи воду необхідної температури.

Отже, на вході в тепловий пункт приходять дві труби: труба з холодною водою і труба теплового вводу з гарячою (теплові станції можуть отримувати воду до 90 °С).

Залежна схема ЦТП простіша. У ній теплоносій безпосередньо потрапляє до споживача з центральної мережі без перетворень.

З одного боку, така схема практично не вимагає додаткового обладнання і, відповідно, обходиться дешевше. Однак під час експлуатації такої теплової вузол неекономічний, оскільки не піддається регулюванню - температура теплоносія завжди буде такою, яка задана постачальником теплоенергії.

Схема ІТП з ГВП матиме розведення і механізм розподілу на відповідні потреби.

Тепловий пункт системи опалення, схема якого побудована з незалежного принципом, буде мати систему теплообмінників, які використовуються для регулювання температури теплоносія перед його подачею споживачеві.

Така схема має ряд переваг: більш комфортні умови для споживачів за рахунок регулювання температури при різній температурі навколишнього економічне споживання тепла; більш точне налаштування середовища; системи.

Незалежно від того, яка була обрана схема, тепловий пункт буде виконувати одні і ті ж функції, в одному випадку більш економічно, в іншому більш просто.

Будь-яка схема ITII може включати також фільтри додаткового очищення теплоносія для запобігання забрудненню і передчасного зносу внутрішньої системи. У деяких випадках встановлюються додаткові насоси, що дозволяють завжди підтримувати стабільний тиск. Від гідравлічних ударів внутрішню систему захищатимуть резервуари і компенсаційні установки, які запобігають вихід з ладу обладнання, прориви трубопроводу і освіту витоків [4].

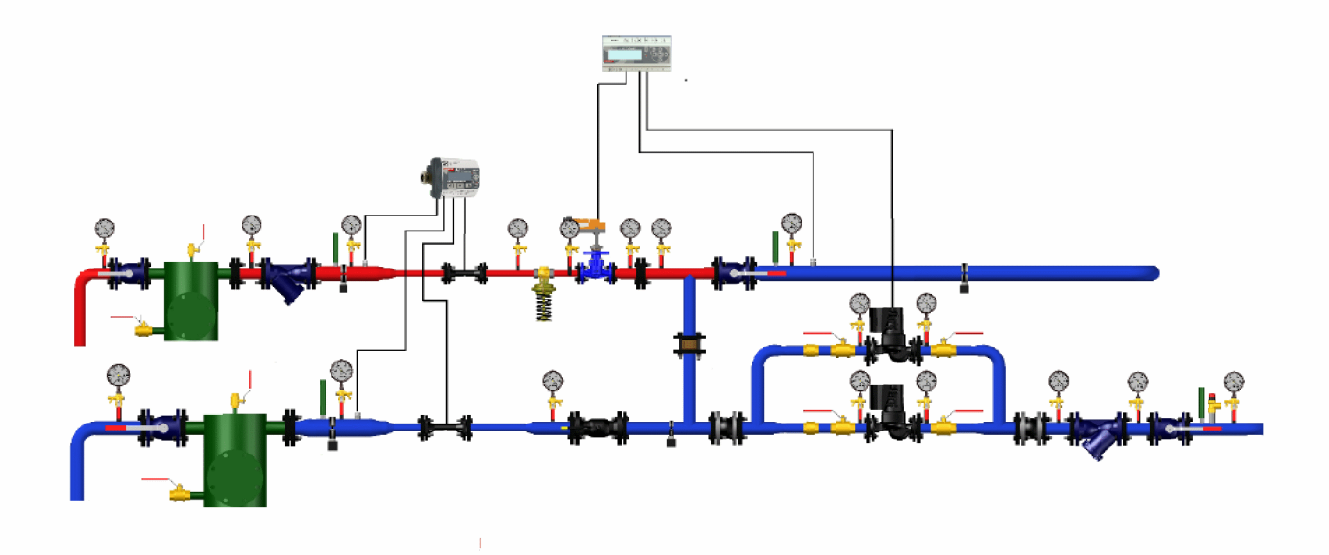

Рисунок 1.1 - Приклад принципової схеми системи опалення з встановленням регулюючої арматури і циркуляційних насосів на зворотньому трубопроводі системи опалення

На рисунку 1.1 представлена принципова схема ITII з встановленням регулюючої арматури і циркуляційних насосів на зворотньому трубопроводі системи опалення. Гаряча вода, що надходить на будинок з котелень, проходить через індивідуальний тепловий пункт (ІТП). ІТП, до складу якого входить контролер, регулює рівень теплоспоживання за заздалегідь заданими параметрами: регулювання в залежності від теплового навантаження і теплотехнічних властивостей будівлі / приміщення; регулювання в залежності від температури на вулиці; регулювання роботи циркуляційних насосів для забезпечення безперервної циркуляції теплоносія у внутрішній системі опалення (перемикання насосів робочий / резервний, наприклад, раз на тиждень).

Індивідуальні теплові пункти випускаються у вигляді готових модульних блоків і стають все більш затребуваними. Вони забезпечують якісне опалення та гаряче водопостачання, при цьому допомагаючи споживачам істотно економити. Як правило, установка ІТП дозволяє заощадити 35 % витрат на тепло [43].

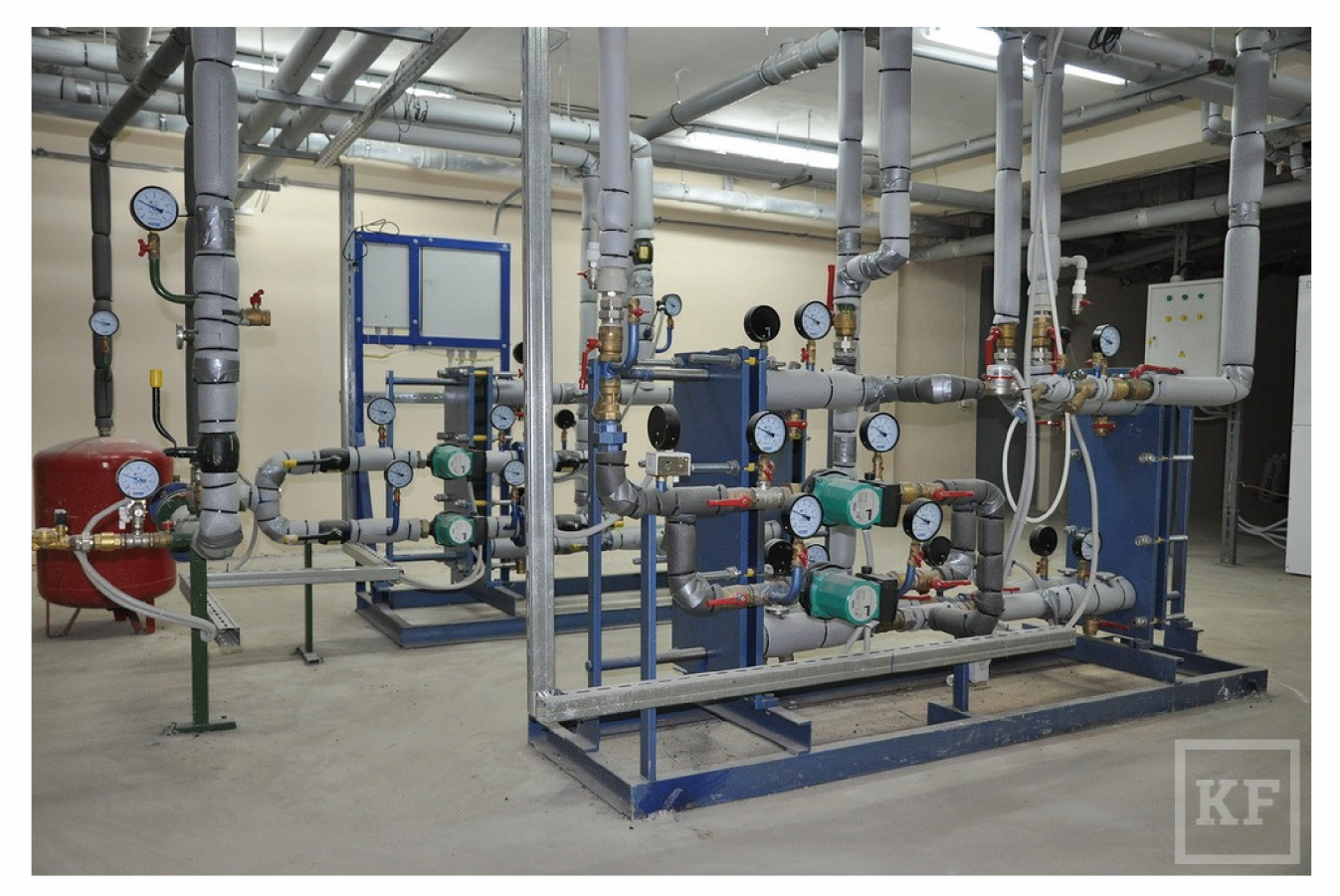

Рисунок 1.2 - ІТП

Досягти встановленої мети економії енергоресурсів при одночасному покращенні роботи системи опалення дозволяють індивідуальні теплові пункти (ІТП), які можуть бути застосовані як для нового будівництва так і при Такі індивідуальні теплові пункти виготовляються у реконструкції. відповідності до проектної документації та технічних умов теплопостачальної компанії [44].

#### 1.4 Регулювання теплового навантаження на ЦТП та ІТП

Системи теплопостачання являють собою сукупність взаємопов'язаних споживачів тепла, які можуть відрізнятися як характером, так і величиною теплоспоживання. Режими витрат тепла численними споживачами неоднакові. Сезонні навантаження, до яких відноситься навантаження на опалення, вентиляцію кондиціювання повітря змінюються пропорційно зміні та температури зовнішнього повітря, але залишаються практично стабільними протягом доби. Теплове навантаження на гаряче водопостачання не залежить від температури зовнішнього повітря, але змінюється як по годинах доби, так і по днях тижня.

В даному положенні виникає різка необхідність регулювання параметрів і витрати теплоносія відповідно до дійсною потребою в теплі. Регулювання підвищує якість теплопостачання, скорочує перевитрата теплової енергії і палива [5].

відпустки Основною метою регулювання теплоти сезонні на навантаження є підтримка комфортних умов мікроклімату в приміщеннях при зміні протягом усього опалювального періоду температури зовнішнього повітря. При цьому необхідно враховувати, що в систему гарячого водопостачання надходить змінний протягом доби витрата води з постійною температурою.

Залежно від місця здійснення регулювання розрізняють центральне, групове місцеве і індивідуальне регулювання. Центральне регулювання здійснюється на ТЕЦ і в котельнях по переважної тепловим навантаженням, характерної для більшості абонентів. В основному, в міських теплових мережах таким навантаженням є опалення або спільна навантаження опалення та гарячого водопостачання.

Групове регулювання здійснюється в центральних теплових пунктах (ЦТП) для груп споживачів з однорідної навантаженням. У ЦТП підтримується необхідний витрата і температура теплоносія, що надходить в розподільні або внутрішньоквартальні мережі.

Місцеве регулювання передбачається на абонентському вводі для додаткового зміни параметрів теплоносія з урахуванням місцевих факторів.

Індивідуальне здійснюється безпосередньо регулювання y теплопотребляющих приладів і доповнює інші види регулювання.

3 рівняння теплового балансу слід, що регулювання теплового навантаження можна робити декількома способами: зміною температури теплоносія - якісне регулювання; зміною витрати теплоносія - кількісне регулювання; шляхом спільного зміни температури і витрати теплоносія якісно-кількісне регулювання.

Якісний метод регулювання теплового навантаження є найбільш поширеним видом центрального регулювання водяних теплових мереж. Його основною перевагою є стабільний гідравлічний режим. До недоліків даного способу регулювання можна віднести: низьку надійність джерел пікової теплової потужності; необхідність застосування дорогих методів обробки підживлювальної води тепломережі при високих температурах теплоносія; підвищений температурний графік для компенсації відбору води на ГВС і пов'язане з цим зниження вироблення електроенергії на тепловому споживанні; внутрішнього температури повітря. зумовлені коливання **ВПЛИВОМ** навантаження ГВП на роботу систем опалення, при цьому формат навантажень ГВП та опалення у абонентів; зниження якості теплопостачання при регулюванні температури теплоносія по середньої за кілька годин температурі зовнішнього повітря, що призводить до коливань температури внутрішнього повітря [6].

Кількісне регулювання набуло широкого застосування в зарубіжній практиці теплопостачання, в Україні воно знайшло часткове використання при груповому та місцевому регулюванні систем і окремих приладів, але воно справляє негативний вплив на теплові мережі, нерідко призводячи до їх регулювання. Центральне якісно-кількісне регулювання відпустки тепла на опалення застосовують поряд з центральним якісним способом регулювання в теплових мережах 3 чисто опалювальної навантаженням при добре відрегульованих системах опалення [7].

Кількісне і якісно-кількісне регулювання має великий ряд переваг: збільшення вироблення електроенергії на тепловому споживанні за рахунок зворотної мережної зниження температури води; робота системи теплопостачання більшу частину опалювального періоду зі зниженими витратами мережної води і значною економією електроенергії на транспорт теплоносія; менша інерційність регулювання теплового навантаження, тому що

система теплопостачання швидше реагує на зміну тиску, ніж на зміну температури мережевої води; постійна температура теплоносія в прямому трубопроводі тепломережі, що сприяє зниженню корозійних пошкоджень трубопроводів тепломережі; найкращі теплові і гідравлічні показники по режиму систем опалення за рахунок зменшення впливу гравітаційного напору і перегріву опалювальних зниження приладів; підтримання температури води постійної. роботі мережевої яке сприятливо позначається на компенсаторів.

До недоліків кількісного способу можна віднести: змінний гідравлічний режим роботи теплових мереж; великі, в порівнянні з якісним регулюванням, капітальні витрати в тепломережі [6].

## 2 ПІДВИЩЕННЯ ЕФЕКТИВНОСТІ РОБОТИ ТЕПЛОВИХ МЕРЕЖ ПРИ РЕГУЛЮВАННІ ТЕПЛОВОГО НАВАНТАЖЕННЯ НА ВВОДАХ СПОЖИВАЧІВ

2.1 Критерії ефективності роботи теплових мереж

Підвищення надійності систем теплопостачання - своєчасна та всебічна підготовка до опалювального періоду та проведення його у взаємодії теплопостачальних організацій, підприємств-споживачів теплової енергії, паливо-, водопостачальних та інших організацій є найважливішими заходами у забезпеченні безперебійного теплопостачання в містах та інших населених пунктах.

3 метою забезпечення безперебійної роботи систем теплопостачання, своєчасної локалізації аварій та недопущення тривалого розладу гідравлічного та теплового режимів теплопостачальним організаціям слід розробляти і подавати на затвердження органу місцевого самоврядування документ, що встановлює порядок ліквідації аварій Ta взаємодії тепло-, паливо-, організацій. підприємств-споживачів, водопостачальних ремонтних. будівельних, транспортних підприємств, а також служб житлово-комунального господарства та інших органів в усуненні аварій.

Теплопостачальними організаціями повинні розроблятися заходи з ліквідації аварійних ситуацій, які повинні охоплювати кожне джерело тепла і його теплову мережу.

В заходах повинні бути передбачені чіткі обов'язки виробничих підрозділів і персоналу та порядок дії з перемикання в теплових мережах, техніки. оповіщенню Використання аварійно-рятувальних та інших спеціальних служб та керівництва підприємства, способи зв'язку з іншими організаціями.

Надійність системи теплопостачання має забезпечувати безперебійне постачання підприємствам-споживачам тепловою енергією та теплоносіями небезпечних ПРОТЯГОМ заданого періоду, недопущення ДЛЯ людей  $-i$ навколишнього середовища ситуацій.

Надійність системи комунального теплопостачання є комплексним властивістю і може включати окремо або у поєднанні ряд властивостей, основними з яких є:

властивість - безвідмовність системи теплопостачання зберігати працездатність безперервно протягом заданого часу або заданої напрацювання;

- довговічність - властивість обладнання та теплових мереж зберігати працездатність до настання граничного стану при встановленій системі технічного обслуговування і ремонту;

- ремонтопридатність - властивість об'єкта, що полягає у пристосуванні до попередження і виявлення причин виникнення його відмов, пошкоджень та усунення їх наслідків шляхом проведення технічного обслуговування і ремонту;

- режимна керованість - властивість об'єкта підтримувати нормальний режим за допомогою управління.

Теплопостачання переважної більшості підприємств, організації, житлових будинків в містах нашої країни здійснюється переважно за допомогою мереж централізованого теплопостачання. Такі мережі є складним інженерними об'єктами, які можна розділити на три складові: джерела тепла, мережі для транспортування тепла, теплове обладнання споживачів. Якщо питання оптимального генерування тепла в літературі приділяється дуже багато уваги, то в питаннях контролю та керування транспортуванням та споживанням тепла є ще багато нерозв'язаних задач.

Саме питання забезпечення надійного функціонування теплопостачальної мережі підприємств і висвітлені в даній роботі.

ефективності **TOMV** пілвишення роботи експлуатації та теплопостачальних систем за рахунок розробки і впровадження нових ресурсозберігаючих технологій і установок є досить актуальною науковотехнічною проблемою в цей час. Перелік невирішених питань щодо вдосконалення системи централізованого теплопостачання вимагає проведення наукових досліджень і розробки рекомендацій для їхнього практичного застосування, обумовило тему, визначило мету й задачі досліджень.

Разом зі зростанням теплового споживання і високої централізації теплопостачання довшим стає шлях транспорту тепла від джерел до підприємств-споживача, більше діаметри теплопроводів, більша ймовірність пошкодження теплопроводів, тим більше потрібно час на ліквіланію пошкоджень у них. Отже, при такому розкладі справ на перше місце постає питання підвищення надійності теплопостачання споживачів.

Надійність виробляти, систем теплопостачання  $\sim 10^{-10}$ ïх здатність транспортувати і розподіляти серед споживачів у необхідних кількостях теплоносій з дотриманням заданих параметрів при нормальних умовах експлуатації. Поняття надійності систем теплопостачання базується на

ймовірнісної оцінки роботи системи, що в свою чергу пов'язано з ймовірнісної оцінкою продовжить, роботи її елементів, яка визначається законом розподілу часу цієї роботи. Головний критерій надійності систем - безвідмовна робота елемента (системи) протягом розрахункового часу. Система теплопостачання належить до споруд, обслуговуючим людини, її відмова тягне неприпустимі для нього зміни навколишнього середовища. Методика оцінки надійності системи теплопостачання враховує соціальні наслідки перерв в подачі теплоти. При виході з ладу система теплопостачання переходить з працездатного стану в відмовний і вважається, що вона не виконала завдання, тому протягом опалювального періоду вона розглядається як не ремонтована.

Надійність систем теплопостачання вдосконалюють підвищенням якості елементів, з яких вона складається, або резервуванням. Перший шлях реалізують при конструюванні, виготовленні і прийманні елементів і вузлів в Коли технічні можливості підвищення якості елементів експлуатацію. вичерпані або коли подальше підвищення якості економічно не вигідно, переходять до резервування. Воно необхідне і в тому випадку, коли надійність системи теплопостачання повинна бути вище надійності її елементів.

Для оцінки надійності користуються поняттями відмови елемента і відмови системи. Під першим розуміють раптову відмову, коли елемент необхідно негайно виключити з роботи. Відмова системи - така аварійна ситуація, при якій припиняється подача теплоти хоча б одному підприємствуспоживачеві. У нерезервованої системи відмова будь-якого її елемента приводить до відмови всієї системи. У резервованої системи таке явище може і не відбутися. Система теплопостачання - складне технічне спорудження, тому її надійність оцінюється показником якості функціонування. Якщо всі елементи системи справні, то справна і вона в цілому.

В даний час в Україні нема загальної методики оцінки надійності систем теплопостачання по всіх або більшості показників надійності. У зв'язку з цим для оцінки надійності використовуються такі показники як інтенсивність відмов (р) і відносний аварійний недовідпуск тепла (q), динаміка зміни яких у часі може використовуватися для судження про прогрес чи деградації налійності системи теплопостачання.

Підвищення надійності системи комунального теплопостачання є однією з найважливіших завдань служби експлуатації. Розвиток великих систем теплопостачання, старіння теплових мереж, прокладених в роки масового будівництва, збільшення пошкоджуваності теплопроводів до (30...40) і більше пошкоджень на 100  $KM$  $\mathbf{B}$ рік призводить до зниження надійності теплопостачання, значним експлуатаційним витратам і негативним соціальним наслідкам. Пошкодження на трубопроводах великого діаметра призводять до тривалих перерв у подачі теплоти цілим житловим районам і до виходу з ладу систем опалення в десятках будинків.

Надійність функціонування системи теплопостачання підприємства має забезпечуватися цілою низкою заходів, здійснюваних на стадіях проектування та будівництва, а також у період експлуатації.

розуміється властивість системи теплопостачання Під налійністю виконувати задані функції в заданому обсязі за певних умов функціонування. Надійність є комплексною властивістю, воно в залежності від призначення об'єкта та умов його експлуатації може включати ряд властивостей (окремо або в певному поєднанні), основними з яких є безвідмовність, довговічність, ремонтопридатність, збереженість, стійко здатність, режимна керованість, живучість і безпеку.

Щодо нормативів надійності в теплопостачанні слід зауважити, що, незважаючи на докладені зусилля, поки що не вдалося створити єдиної, достатньо повною і взаємозв'язаної системи. Проблема залишилася відкритою і ще вимагає свого прийнятного рішення.

За складом нормативів надійності теплопостачання серед фахівців є дві думки. Одні вважають, що нормування надійності повинен зводитися до вибору і кількісної оцінки мінімального числа показників надійності аж до одного ймовірності бездефіцитній роботи мережі. Інші виступають за те, щоб регламентовані були і прямі характеристики, і непрямі «правила надійності», процедури прийняття рішень з надійності системи та обчислювальні моделі для розрахунків надійності, а також розрахункові схеми, умови та вихідні дані.

У вітчизняних директивних матеріалах завдання надійності і нормативні вимоги розкидані по різних місцях методичних рекомендацій з управління теплопостачання і її об'єктами. На основі наявної системи нормативів потрібне проведення робот зі створення, уточнення, уніфікації застосовуваних методів, моделей і програм, що забезпечують працездатність цієї системи.

Ступінь зниження надійності виражається в частоті виникнення відмов і величиною зниження рівня працездатності або рівня функціонування системи теплопостачання підприємства. Повністю працездатний стан - це стан системи, при якому виконуються всі задані функції в повному обсязі. Під відмовою розуміється подія, що полягає в переході системи теплопостачання з одного рівня працездатності на інший, більш низький в результаті виходу з ладу одного або декількох елементів системи. Подія, що полягає в переході системи теплопостачання з одного рівня працездатності на інший, що відбивається на теплопостачанні підприємств - споживачів, є аварією. Таким чином, аварія також є відмовою, але з більш важкими наслідками.

Об'єктивна оцінка надійності системи може бути здійснена тільки при веденні ретельного обліку всіх аварій і відмов, що виникають у системі в процесі експлуатації. Аналіз зареєстрованих подій дозволяє виявити наявність елементів зниженої надійності з метою прийняття своєчасних заходів по заміні або ремонту недосконалих та зношених елементів системи.

Надійність існуючої системи теплопостачання в місті може бути підвищена шляхом здійснення спільної роботи декількох джерел тепла на єдину теплову мережу, створення вузлів розподілу, прокладки резервних перемичок.

При наявності в місті кількох джерел тепла повинна бути проаналізована можливість роботи їх на єдину теплову мережу і створення для декількох з них єдиною теплової мережі. У цьому випадку при аварії на одному з джерел тепла є можливість часткового забезпечення теплового навантаження єдиної теплової мережі за рахунок інших джерел тепла. Передбачувані основні теплові та гідравлічні режими, що виникають в аварійній ситуації, повинні бути

організацією і реалізовуватися експлуатуючою проектною розраховані організацією.

Відповідно до серед безлічі завдань забезпечення надійності важливим є завдання оцінки вкладу в системну надійність кожного з технологічних ланок мережі постачання. Вирішення цього завдання необхідно для того, щоб в умовах ринкових відносин між господарюючими суб'єктами визначити відповідальних за надійність. Також при визначенні вкладу в надійність технологічних ланок з'являється можливість гармонізувати надійність цих ланок для отримання найбільшого ефекту від їх спільної роботи. Під надійністю тут приймається системна або балансова надійність, яка включає в себе такі одиничні властивості, як безвідмовність і відновлюваність.

Ланцюжок технологічних ланок при оцінці системної надійності відносно одного підприємства представляє послідовність, що складається з ланки постачання станцій первинними енергоресурсами, ланки генерації тепла та мережевої ланки, до складу якого входять тільки лінії теплопередачі основної мережі теплопостачання. До вузлів споживання теплоенергії безпосередньо підключено одно або групи підприємств [16].

Перевагами систем централізованого теплопостачання є можливість використання різних, в тому числі і низькосортних видів палива; зменшення витрат палива; зменшення кількості обслуговуючого персоналу і зниження у зв'язку з цим експлуатаційних витрат; поліпшення стану повітряних басейнів міст внаслідок ефективного застосування фільтрів для очищення димових газів; можливість широкого застосування автоматики для контролю і регулювання параметрів теплоносія; розвантаження міського і залізничного транспорту від зайвих перевезень палива; вивільнення площ, зайнятих малими котельнями і чисельними складами палива; зменшення небезпеки пожеж.

До недоліків централізованих систем теплопостачання слід віднести необхідність спорудження та експлуатації теплових мереж, що веде до збільшення вартості систем теплопостачання; потребу в коштах та металі для випереджаючого вкладання їх у джерела теплопостачання і теплові мережі з

урахуванням перспектив розвитку району, який обслуговується; теплові втрати при транспортуванні теплоти.

За видом теплоносія системи теплопостачання поділяють на водяні і парові. Водяні системи теплопостачання використовують для теплопостачання сезонних споживачів теплоти та гарячого водопостачання, а в деяких випадках і для технологічних процесів. В системах централізованого теплопостачання для опалення, вентиляції і гарячого водопостачання житлових, громадських і промислових будівель слід використовувати теплоносій у вигляді перегрітої води. Пару використовують для теплопостачання технологічних споживачів, які її потребують. Використання пари як теплоносія для систем опалення, вентиляції і гарячого водопостачання промислових підприємств допускається техніко-економічному обгрунтуванні. Переваги при **ВОДЯНИХ** систем теплопостачання: можливість транспортування води на більшу відстань, ніж пари; нескладність приєднання систем опалення, вентиляції і гарячого водяних теплових мереж; можливість центрального водопостачання  $\overline{a}$ регулювання теплових навантажень; вода має більшу теплоємність, ніж пара, та більшу акумулюючу здатність; більший термін безаварійної роботи систем опалення і вентиляції.

Недоліки водяних систем теплопостачання: витрати електроенергії на транспортування теплоносія; значно підвищений гідростатичний тиск внаслідок значної густини води.

Переваги парових систем теплопостачання: можливість використання пари не тільки для санітарно-технічних споживачів, а і для технологічних потреб, швидкий прогрів та охолодження систем парового опалення, що доцільно використовувати для приміщень із періодичним опаленням; пара має невелику об'ємну масу, що дозволяє не враховувати в парових системах опалення гідростатичний тиск і дає можливість використати пару як теплоносій в багатоповерхових будинках, а також при складному рельєфі місцевості району теплопостачання; відсутність електроенергії витрати на транспортування пари.

Недоліки парових систем теплопостачання: значні втрати теплоти паропроводами внаслідок високої температури пари: неможливість підтримувати нормативну температуру на поверхні опалювального пристрою; неможливість транспортування пари на далеку відстань (більше 5 км); термін експлуатації парових систем опалення значно менший, ніж водяних, внаслідок інтенсивної корозії внутрішньої поверхні конденсатопроводів; складність збору та повернення конденсату.

Залежно від способу подачі теплоти на гаряче водопостачання водяні системи поділяють на закриті та відкриті. У закритих водяних системах теплопостачання воду з теплових мереж використовують для нагрівання в підігрівачах поверхневого типу водопровідної води, яка подається в систему гарячого водопостачання. У відкритих водяних системах теплопостачання гаряча вода з теплової мережі безпосередньо подається до водорозбірних пристроїв місцевої системи гарячого водопостачання. Залежно від кількості трубопроводів від джерела теплоти до споживачів системи теплопостачання поділяють на однотрубні, двотрубні та багатотрубні. За способом забезпечення споживачів тепловою енергією відрізняють одноступеневі та багатоступеневі системи теплопостачання. В одноступеневих системах теплопостачання споживачів теплоти безпосередньо приєднують до теплових мереж. Вузли приєднання споживачів теплоти до теплових мереж називають тепловими пунктами. В тепловому пункті кожного будинку встановлюють (при необхідності) підігрівачі гарячого водопостачання, елеваторні або насосні вузли змішування, арматуру, контрольно-вимірювальні пристрої для регулювання параметрів та витрати теплоносія для місцевих опалювальних та водорозбірних пристроїв, а також лічильники води та теплоти.

Якщо до теплового пункту приєднано один будинок або частину будинку чи технологічну установку, то його називають індивідуальним тепловим пунктом (ІТП). Безпосереднє приєднання опалювальних пристроїв до теплових мереж обмежене межами допустимих тискив в теплових мережах, бо високий тиск, який потрібний для транспортування теплоносія до кінцевих споживачів, є небезпечним для опалювальних пристроїв. Внаслідок цього одноступеневі системи використовують для теплопостачання обмеженої кількості споживачів від котельні з невеликою довжиною теплових мереж. Ефективність водяних систем теплопостачання визначається схемою приєднання споживачів до теплових мереж.

Схеми приєднання систем опалення за гідравлічним зв'язком з тепловими мережами поділяють на залежні та незалежні. В залежних системах приєднання теплоносій в опалювальні пристрої подається безпосередньо з теплових мереж. Таким чином, теплоносій з теплових мереж циркулює в місцевій системі опалення. Внаслідок цього тиск в місцевих системах опалення визначається режимом тиску в зовнішніх теплових мережах. В незалежних системах приєднання теплоносій з теплової мережі подається до поверхневого підігрівача для нагрівання води, яка циркулює в системі опалення. Таким чином, мережна вода та вода, яка циркулює в системі опалення, не змішуються, відтак теплова мережа і система опалення повністю гідравлічно ізольовані. Гідравлічна ізоляція теплоносіїв в тепловому пункті використовується для захисту місцевих систем опалення від впливу високого чи низького тисків в теплових мережах, при яких можливе руйнування опалювальних пристроїв або спустошення місцевих систем опалення.

При залежному приєднанні місцевих систем опалення слід намагатися використовувати обладнання, яке має найменшу вартість. Головний недолік залежного приєднання споживачів - це вплив тиску в теплових мережах на опалювальні пристрої місцевих систем опалення. Тому залежні місцеві системи опалення використовують в умовах, коли тиск в теплових мережах не перевищує міцності опалювальних пристроїв. Залежне приєднання за схемою а використовують в системах теплопостачання промислових підприємств, а якщо температура мережної води в подавальному трубопроводі не перевищує (95...105) °С, то і в системах опалення житлових та громадських будівель. В таких схемах мережна вода з подавального трубопроводу теплової мережі безпосередньо подається в опалювальні пристрої, а охолоджена вода після опалювальних пристроїв повертається в зворотний трубопровід теплової мережі. Якщо температура мережної води в подавальному трубопроводі теплової мережі більша за (95...105) °С і різниця тисків в подавальному та зворотному трубопроводах достатня (0,1...0,15) МПа для нормальної роботи елеватора. Необхідна температура води, яка подається до опалювальних пристроїв, підтримується підмішування за допомогою елеваторного охолодженої води із зворотного трубопроводу системи опалення ДО високотемпературної мережної води з подавального трубопроводу. Таку схему використовують для підключення систем опалення житлових та громадських будівель [27].

#### 2.2 Значення автоматики в системі теплопостачання

Автоматизація систем теплопостачання використання комплексу автоматичних пристроїв для керування технологічними процесами в системах теплопостачання. Автоматизація систем теплопостачання включає регулювання (зокрема, стабілізацію) параметрів, керування роботою обладнання і агрегатів (дистанційне, місцеве), захист і блокування їх, контроль та вимірювання параметрів, облік витрати відпускаються і споживаних ресурсів, телемеханізації управління контролю та вимірювання. А.С.Т. забезпечує високу якість управління роботою окремих об'єктів і всієї системи теплопостачання в цілому, підвищує надійність і рівень експлуатації систем теплопостачання, сприяє економії енергетичних, матеріальних і трудових ресурсів [23].

Потужність системи опалення залежить від зовнішніх і внутрішніх умов, що впливають на формування теплових режимів опалювальних приміщень. Зовнішні кліматичні зовнішніми кліматичними умови визначаються параметрами, які значно змінюються як за географічним місцем розташування (широта, довгота) об'єкта будівництва, так і по тимчасових параметрах - часу доби, періоду року. Для добових коливань температури зовнішнього повітря характерно збереження найбільш низьких величин в нічні та ранкові години, коли потрібно найбільш висока теплова потужність системи опалення. Значно змінюються температури зовнішнього повітря по місяцях опалювального періоду.

На сьогодні завдання автоматизації систем теплопостачання ефективно вирішуються за рахунок:

- комплексної автоматизації;

- якісної реалізації технологічного процесу;

раціональної організації технологічних режимів  $\overline{3}$ оптимальним завантаженням технологічного обладнання;

- застосування технології частотного регулювання продуктивності насосних і тягодутьових агрегатів з управлінням з енерго- та ресурсозберігаючих алгоритмами [24].

З урахуванням економічних чинників залежно від технологічних вимог регулювання може здійснюватися як шляхом зміни кількості теплоносія, що подається в нагрівальні прилади в одиницю часу, так і зміною температури теплоносія при постійній витраті. При кількісному регулюванні, однак, важко досягти різниці між найбільшим і найменшим споживанням тепла. Крім того, виникає нерівномірність подачі теплоносія довколишнім споживачам і віддаленим від джерела тепла. Поширений також змішаний спосіб кількісноякісного регулювання, при якому в залежності від конкретних умов переважає кількісне або якісне регулювання [25].

Основною частиною системи опалення з примусовою циркуляцією теплоносія є циркуляційний насос. У цьому випадку не потрібна установка котла в нижній точці системи опалення. На відміну від систем з природною циркуляцією пропадає і необхідність в трубопроводах великого діаметру. Крім перерахованих вище достоїнств примусової циркуляції, значно скорочується час нагрівання опалювальних приладів, а це веде до швидкого підвищення температури повітря в приміщеннях.

Основні параметри циркуляційного насоса - це напір і продуктивність, які є залежними один від одного. Напір, створюваний циркуляційним насосом, повинен долати гідравлічні опору елементів системи опалення: трубопроводів, радіаторів, фітингів. У разі, якщо гідравлічний опір системи опалення більше ніж напір циркуляційного насоса, насос потрібно замінити на інший з більш високими характеристиками.

Система опалення з циркуляційним насосом є закритою і працює під тиском. Тому для її заповнення використовують нагнітає тиск насос, або буде потрібно підключення системи опалення до системи водопроводу з високим тиском.

Підбір циркуляційного насоса здійснюється програмним способом, де в існуючому проекті опалення підсумовуються в паскалях опору всіх її частин, переводяться в метри, враховується продуктивність на кожен контур.

Переваги системи опалення з примусовою циркуляцією:

- для роботи не потрібні труби великих діаметрів;

- система є більш економічною, оскільки труби тонкі і за рахунок цього зменшуються тепловтрати;

- система опалення з циркуляційним насосом дозволяє встановити автоматику для регулювання температури в кожній кімнаті, наприклад, з настінних пультів;

- тиск в системі дозволяє зменшити кількість і частоту виникнення повітряних пробок.

Циркуляційні насоси найчастіше мають наступну структуру. Корпус з чавуну, нержавіючої сталі, алюмінію, (латуні або бронзи для систем гарячого водопостачання) вбудований сталевий або керамічний ротор, на валу якого Зазвичай її роблять із встановлено колесо з лопатями - крильчатка. технополімеру. Коли двигун починає обертатися, лопаті нагнітають теплоносій, змушуючи його просуватися по системі.

В даний час ринок будівельної та інженерної техніки пропонує два види циркуляційних насосів. Перший з'явився в 50-х роках минулого століття - з «мокрим», зануреним у середу, що перекачується, ротором, другий, більш сучасний, - з «сухим» (його мотор не стикається з водою).

Через низький 45% ККД насосів з «мокрим» ротором, будемо розглядати детальніше насоси з «сухим» ротором, у яких ККД може досягати 70 %. Такі насоси активно використовують у великих опалювальних системах, де циркулюють великі об'єми води.
Пристрої з «сухим» ротором не рекомендується використовувати вхолосту. При довгій роботі в холостому режимі насоса не перегріється і не вийде з ладу, але постраждає його герметичність [26].

Опис функцій системи автоматизації. Автоматична система регулювання теплопунктом забезпечує функції контролю, регулювання, сигналізації та блокування.

1. Функція контролю

Контролю підлягають такі параметри теплового пункта:

1) тиск прямого, зворотного теплоносія мережі опалення, гарячої води на вході мережі ГВП, води у мережі ХВП;

2) температура прямого, зворотного теплоносія мережі опалення та гарячої води на вході у мережу ГВП;

3) витрата прямого теплоносія, гарячої води у мережі ГВП, води у мережі XBП:

2. Функція регулювання

Регулюванню підлягають такі параметри теплового пункта:

1) тиск прямого теплоносія мережі опалення;

2) температура зворотного теплоносія мережі опалення;

3) температура гарячої води на вході у мережу ГВП.

Головним завданням частотного перетворювача є регулювання насоса так, щоб його робочі параметри відповідали вимогам системи:

1) Режим підтримки постійного тиску при будь-якій подачі теплоносія. В цьому режимі на дисплеї показується тиск, який повинен створювати насос. Частотний перетворювач змінює частоту обертання так, щоб цей тиск залишався постійним при будь-якій подачі.

2) Режим підтримки постійного тиску з врахуванням компенсації втрат на гідравлічні опори (режим відстежування кривої системи). В цьому режимі тиск, що створюється насосом, збільшується із збільшенням подачі для того, щоб компенсувати збільшені втрати на гідравлічні опори. Виходить, що вихідні параметри насоса змінюються по кривій системі, в якій він працює.

3) Режим підтримки постійної подачі. Цей режим часто використовується в циркуляційних і системах фільтрації, він дозволяє забезпечувати постійну подачу незалежно від значення тиску. Як вимірювальний прилад може використовуватися витратомір (лінійний сигнал 4-20 мА) або діафрагма з датчиком перепаду тиску (квадратичний сигнал 4-20 мА).

4) Режим зовнішнього частотного регулювання. Застосовується при використанні зовнішнього регулятора, частотний перетворювач же є лише перетворювачем частоти. У даному режимі частота обертання насоса прямо пропорційна вхідному сигналу (4-20 мА).

Частотний перетворювач дозволяє змінювати напрям обертання валу двигуна і забезпечує його плавний пуск і зупинку.

3. Функція сигналізації

Технологічна сигналізація застосовується для оповіщення оперативного персоналу про:

1) вихід фізичної величини за межі, які визначають надійність роботи обладнання;

2) вихід фізичної величини за межі, які визначають безпечність роботи обладнання (аварійна сигналізація);

3) попередження спрацьовування технологічного захисту;

4) відмову окремих елементів обладнання;

Сигналізація забезпечується для таких параметрів:

1) тиск прямого та зворотного теплоносія мережі опалення.

2) температура прямого та зворотного теплоносія мережі опалення;

3) температура гарячої води на вході у мережу ГВП.

4. Функція блокування

Блокування виконується над параметрами, які приймають участь у керуванні:

1) тиск прямого теплоносія.

У випадку відмови датчика тиску прямого теплоносія переводимо клапан на трубопроводі прямої мережевої води (ВМ 5в) у положення 100 %, вмикаємо сигналізацію та блокування.

2) температура гарячої води на вході у мережу ГВП.

У випадку відмови датчика температури гарячої води на вході у мережу ГВП вмикаємо сигналізацію і переводимо клапан (ВМ бв) у наперед задане безпечне положення – 50 %.

3) температура зворотного теплоносія мережі опалення.

У випадку відмови датчика температури зворотного теплоносія мережі опалення переводимо клапан на трубопроводі прямої мережевої води (ВМ 5в) у положення 100 %, вмикаємо сигналізацію та блокування [45].

2.3 Автоматизована система управління котельні

Теплопостачання близько 55 % населення країни здійснюється з використанням систем централізованого теплопостачання, майже 25 % - з використанням автономних та індивідуальних котлів, 20 % - із застосуванням пічного опалення. Допустимі строки експлуатації основного та допоміжного обладнання значної кількості котелень вичерпані. У таких котельнях експлуатуються малоефективні, морально та фізично зношені котли з низьким коефіцієнтом корисної дії (70...80) %, застарілою автоматикою і пальниковими пристроями, що зумовлює значні витрати палива, неприпустимо високий рівень забруднення довкілля і призводить до зниження якості теплопостачання.

Проблемою галузі також є незадовільний стан теплових мереж, зокрема неякісна теплоізоляція, що зумовлює значні втрати тепла (в окремих випадках до 25 відсотків), призводить до істотних економічних збитків внаслідок частих аварій та ремонтних робіт. Обсяг капіталовкладень у модернізацію наявних проведення енергоефективної систем теплопостачання недостатній ДЛЯ модернізації і підтримки систем у технічно справному стані [13].

У системах централізованого теплопостачання у країнах СНД традиційно використовується центральне якісне регулювання відпуску теплоти. Це означає, що витрати води, що циркулює в системі (теплоносій) на потреби опалення, залишається незмінним протягом усього опалювального періоду, а кількість теплоти, що поставляється, регулюється теплопостачальною організацією шляхом зміни її температури у відповідності до температури зовнішнього повітря на основі затвердженого температурного графіку. У старих будинках зазвичай основним елементом в індивідуальному тепловому пункті є елеватор (струменевий насос), який підтримує задані температури і витрати у системі опалення будівлі, але не може якісно регулювати подачу теплоносія. До того ж, беручи до уваги вік таких теплових пунктів, їх обладнання зазвичай дуже зношене. Інша особливість існуючих систем централізованого теплопостачання в тому, що у більшості випадків використовується двохтрубна система теплопостачання. Це означає, що по одних і тих же трубопроводах забезпечується подача теплоносія як для систем опалення, так і для систем гарячого водопостачання. Згідно з нормами температура гарячої побутової води не має бути нижче 60 °С, в той час як для опалення будівель у теплий період року температура теплоносія могла б бути значно нижчою, але її не можна зменшити, тому що необхідно підтримувати належну температуру гарячої води. Оскільки в такій системі технічно цю проблему вирішити неможливо, періодично виникають режими перегріву будівель «перетопи» навесні і восени. Такий метод регулювання відпуску теплоти не враховує індивідуальні особливості кожної будівлі, режим роботи, властивості огороджувальних конструкцій. Все це негативно позначається на ефективності використання енергії і якості мікроклімату у приміщеннях.

Останніми роками перевагу при опаленні будівель віддають саме індивідуальним тепловим пунктам (ITII) і, в першу чергу, тому що відсутність втрат тепла при експлуатації ІТП і автоматичне підтримання параметрів системи, що дає можливість користувачу самостійно регулювати температуру на виході, суттєво скорочує витрати на теплову енергію. Крім того, незалежність від режиму роботу котельні дозволяє забезпечити безперебійне опалення та подачу гарячої води. ІТП використовується для обслуговування одного споживача (будівлі або її частини). Як правило, розташовується в підвальному або технічному приміщенні будівлі, однак, в силу особливостей обслуговуваної будівлі, може бути розміщений в окремій споруді. Оснащення ІТП може бути різним, але, як правило, ІТП включають теплообмінники для систем гарячого водопостачання, циркуляційні насоси систем опалення і гарячого водопостачання, регулятори температури гарячої води і регулятори відпуску теплоти на опалення будівель з врахуванням їх характеристик і режиму роботи, вузол обліку теплоти та інші супутні елементи.

Циркуляція теплоносія в системах опалення і гарячого водопостачання забезпечується надійними ефективними безшумними циркуляційними насосами. Для регулювання теплоспоживання в залежності від температури зовнішнього повітря з врахуванням підтримання оптимальних температур у приміщеннях зазвичай передбачається комплекс обладнання, який включає первинні перетворювачі температур, контроллери, регулюючі клапани. Усім комплексом керує спеціальний контроллер, що має відпрацьований алгоритм регулювання, який дозволяє встановлювати режими подачі теплоти навіть в залежності від часу доби. Таке оснащення ІТП дозволяє знизити витрати, інколи суттєво, у порівнянні з традиційними тепловими пунктами.

Величина економії визначається спеціалістами з врахуванням цілого ряду факторів і може коливатися від  $(5...20)$  % і більше. На величину очікуваної економії впливають особливості системи централізованого теплопостачання, можливість зниження температури в нічний час, стан огороджувальних конструкцій будівлі. Як правило, компанії, які надають послуги з встановлення автоматизованих ІТП, допоможуть підібрати комплектацію ІТП в залежності від побажань та функціональності системи і якості обладнання, а також виконати проектну документацію і погодити її з теплопостачальною організацією (що вимагається законодавством). Бажано, щоби підрядник, який автоматизований ITП у будинку, також встановлюватиме передбачив теплоізоляцію трубопроводів для запобігання втратам тепла через труби в неопалювальних підвалах, де традиційно розміщений ІТП.

Також бажано власникам будинку після установки ІТП укласти контракт обслуговування **ІТП** зі спеціалізованою організацією (можливо, на 3 підрядником, який встановлював ІТП), щоби кваліфікований персонал міг час коригувати/усувати збої  $\overline{B}$ системі регулювання під експлуатації обладнання. Досвід відсутність кваліфікованого показує. ШО такого обслуговування може з часом звести нанівець очікувану економію від цього заходу. Інсталяція автоматизованого теплового пункту в будинку вимагає розроблення проектної документації і її узгодження з теплопостачальною організацією. Встановлення автоматизованих теплових пунктів в будинках вимагає реконструкції системи теплопостачання і змін у способі відпуску теплоти з котелень [14].

Метою впровадження системи автоматизації котлоагрегатів є підвищення надійності роботи обладнання та економічності спалювання газу. За рахунок оперативного контролю та автоматичного управління досягається найвищий рівень безпеки при експлуатації агрегатів.

Типова котельня станція складається, як мінімум, з двох котлоагрегатів, що забезпечують нагрів води, що циркулює в робочому контурі. Триходовий кран, встановлений на вході контуру споживача, забезпечує регулювання температури води відповідно до уставці, що розраховується залежно від температури зовнішнього повітря. Під час штатної роботи працює один котел. Перемикання між котлами відбувається відповідно до часу напрацювання або в разі відмови працюючого котла.

Даний проект реалізується на спільному інтегруванні технічних засобів дозволяє здійснювати автоматизації та програмного забезпечення, що експлуатацію котельні без постійної участі обслуговуючого персоналу. Всі технологічні параметри, сигнали про поточний стан обладнання котельні, в тому числі сигнали про несправності, заносяться в журнали диспетчерського пункту оператора, яким може виступати як персональна робоча станція (ПК), так і НМІ-панель.

АСУ поділяється на підсистему захисту, ШО включає пристрої сигналізації, і підсистему регулювання, що включає пристрої управління. Регулювання забезпечує оптимальний режим горіння за рахунок підтримки відповідного розрідження в топці і витрати (тиску) повітря, необхідної температури води, тиску / витрати в тепломережу. Підсистема безпеки забезпечує запобігання аваріям при порушенні нормального режиму роботи котлів.

Система автоматизації відповідає таким критеріям:

- висока надійність;  $\bullet$
- можливість включення до складу існуючої АСУ підприємства;  $\bullet$
- наочний і повнофункціональний інтерфейс оператора;  $\bullet$
- використання сучасних технічних засобів;
- зниження експлуатаційних витрат.

Функції системи.

1. Ручний пуск котла з контролем наступних параметрів:

а) обов'язкова робота димососа і вентилятора при запалюванні;

б) наявність полум'я на пальнику після розпалу.

- 2. Автоматичне і ручне регулювання навантаження по температурі води на виході (для водогрійних котлів) або тиску пари (для парових) шляхом управління шиберами вентилятора і газової заслінки (або клапана великого горіння);
- 3. Автоматичне або ручне регулювання розрідження в топці шляхом управління шибером димососа;
- 4. Автоматичне або ручне регулювання рівня в барабані парового котла шляхом управління поживним насосом;
- 5. Автоматичний захист і зупинка котла при виникненні аварійних ситуацій;
- 6. Автоматичне перемикання роботи котлоагрегатів відповідно до заданого розкладу або в разі аварійної зупинки одного з них;
- 7. Дистанційне керування регулюючими виконавчими механізмами;
- 8. Реалізація **APM** оператора візуальним відображенням 3 ходу технологічного процесу на екрані ПК або панелі, а саме:
	- а) в цифровому вигляді на маршруті;

б) стану виконавчих механізмів;

в) попереджувальних повідомлень про аварійні ситуації в технологічному процесі;

паролів і розмежування прав забезпечення  $\Gamma$ ) системи доступу обслуговуючого персоналу;

д) видача друкованих звітів в заданих формах;

е) ведення журналу всіх дій оператора і подій системи;

9. Для здійснення оперативного управління агрегатом в ручному режимі (аварійні ситуації) передбачається установка елементів управління виконавчими механізмами в шафах управління;

10. Виконання алгоритмів аварійного захисту котла при:

а) різкій зміні тиску газу;

б) зниження тиску повітря;

в) зниження тяги;

- г) вихід температури води за аварійні границі;
- д) зникненні полум'я пальника;
- е) припинення роботи димососа;
- є) зупинці піддувного вентилятора.

Аварійний захист передбачає закриття клапана аварійної відсічення газу, продування котла, видачу відповідного повідомлення оператору та включення звукової сигналізації. Стан всіх сигналів датчиків-реле, що використовуються в системі, дублюються на операторських мнемосхемах, при цьому порушення аварійних / попереджувальних граничних значень параметрів супроводжується додатковим освітленням їх в місцях відображення (миготіння).

На нижньому рівні використовується PLC VIPA 200V з набором модулів вводу-виводу (до 20 аналогових і 32 дискретних параметрів, а також 25 аварійних), в якому реалізуються всі функції регулювання. Місцеве управління і завдання уставок здійснюється з панелі оператора VIPA OP03, яка шафи. Управління передній двері встановлюється на вентиляторами здійснюється за допомогою частотних перетворювачів Lenze 8200Vector. На рисунку 2.1 представлено фото дисплею.

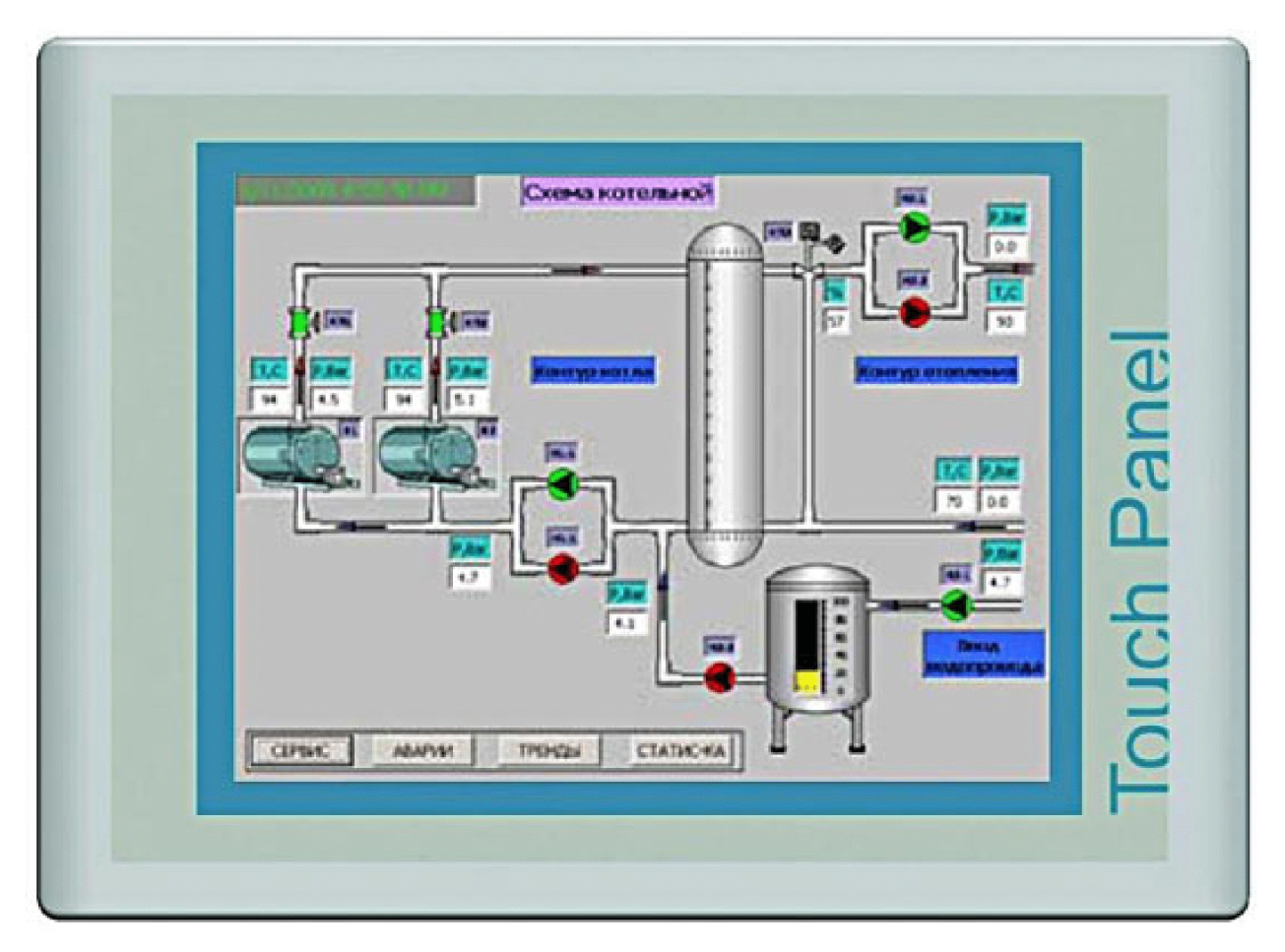

Рисунок 2.1 - Дисплейна мнемосхема оператора

Верхній рівень реалізується на базі панелі оператора з сенсорним екраном 12 "VIPA TP 612C або звичайного офісного комп'ютера. В якості системи візуалізації використовується SCADA zenon. На рисунку 2.2 представлено фото шафи керування.

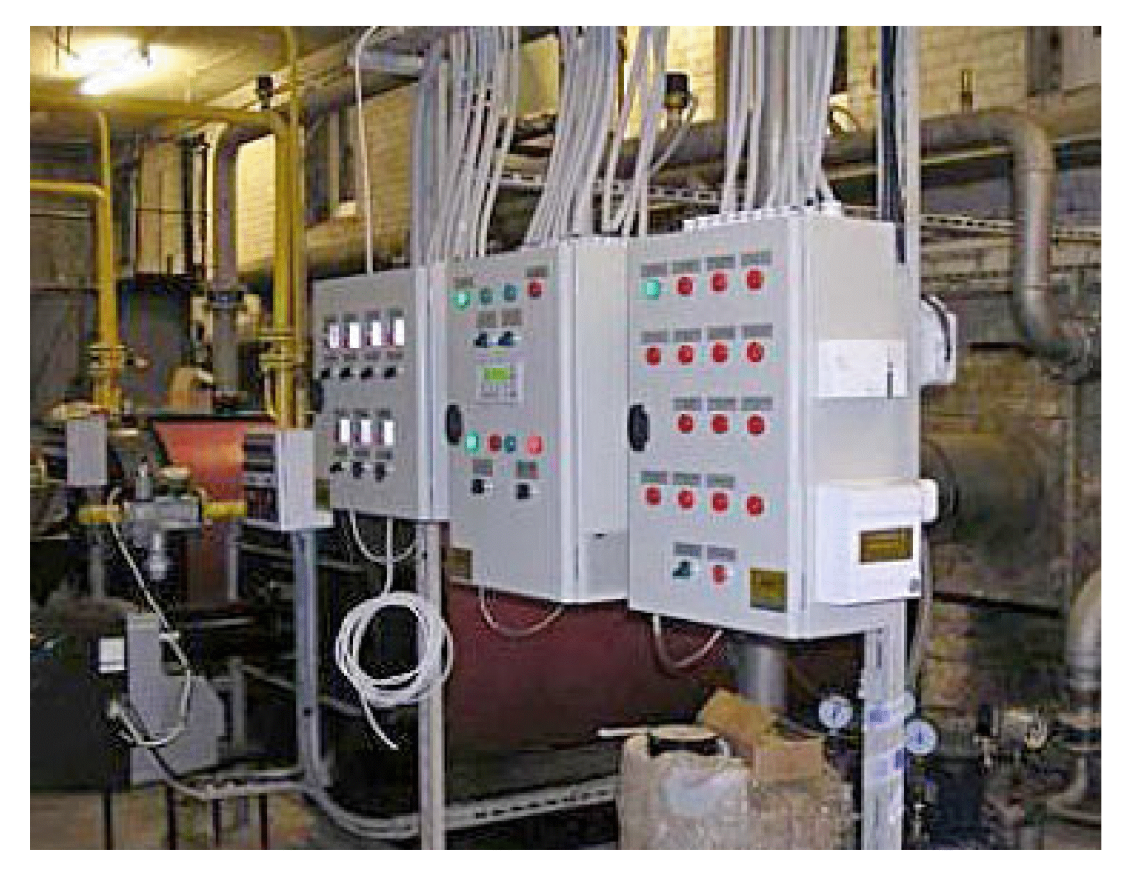

Рисунок 2.2 - Шафи керування

Ефект від впровадження проекту:

- підвищення надійності системи за рахунок усунення людського чинника при прийнятті рішень під час аварійних ситуацій;
- підвищення точності підтримки регульованих параметрів і, як наслідок,  $\bullet$ забезпечення належної якості енергоносія на виході системи;
- застосування частотних перетворювачів дозволило знизити споживання електроенергії, збільшити термін служби електродвигунів [8].

2.4 Схема ITП з автоматичними балансувальними клапанами

Індивідуальний тепловий пункт (ITII) - комплекс пристроїв, ЩО складається з елементів, які забезпечують приєднання системи опалення та гарячого водопостачання до централізованої теплової мережі. Основними елементами ITI є: теплообмінники, насоси, клапани, датчики, контролери, блоки управління і запірно - регулююча арматура.

Одночасно з ІТП в будівлях встановлюються вузли обліку теплової енергії, що дозволяють відслідковувати реально спожиту у будівлі кількість тепла на опалення, гаряче водопостачання або вентиляцію. Споживачеві це дає можливість проводити розрахунки з теплопостачальною організацією за показаннями лічильника, що, в свою чергу, підштовхує до раціонального використання енергоресурсів шляхом модернізації своїх систем.

Енергозбереження досягається, зокрема.  $3a$ рахунок регулювання температури теплоносія з урахуванням поправки на зміну температури зовнішнього повітря. Для таких цілей в кожному ІТП застосовують комплекс обладнання для забезпечення необхідної циркуляції в системі опалення (циркуляційні насоси) і регулювання температури теплоносія (клапани з електричними приводами, контролери з датчиками температури).

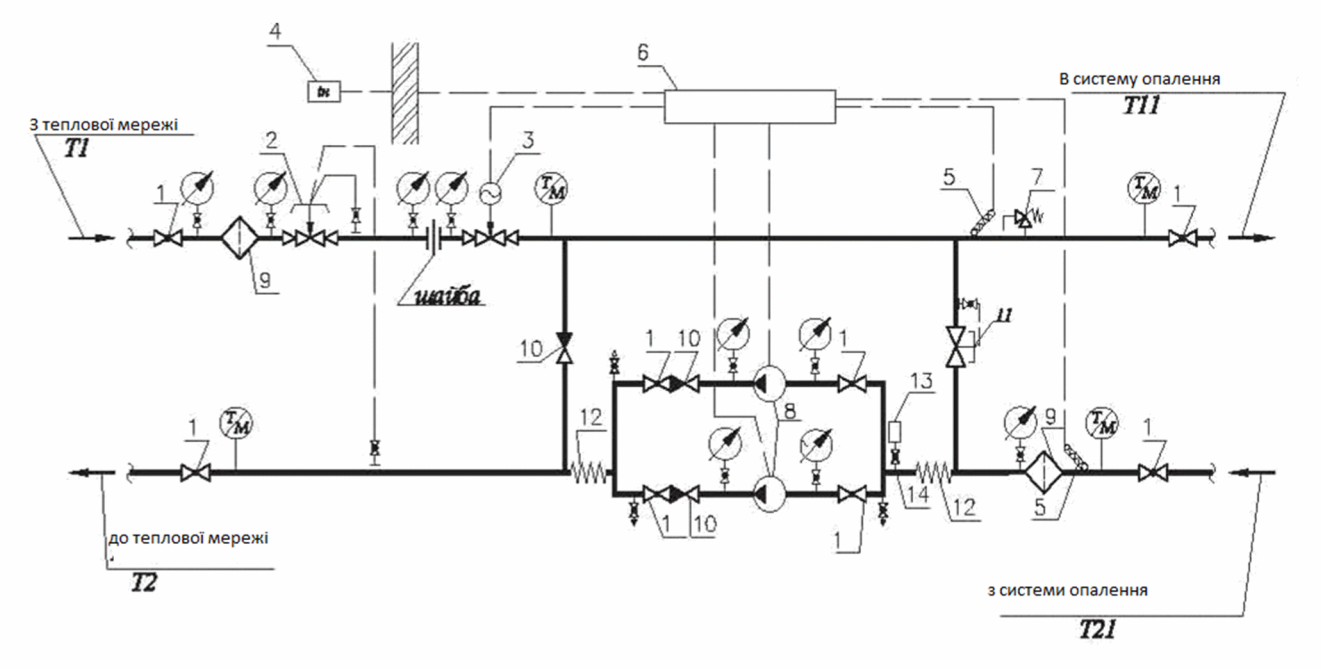

1 - кран кульовий; 2 - регулятор перепаду тиску; 3 - регулятор температури; 4 - датчик температури зовнішнього повітря; 5 - датчик температури теплоносія; 6 - щит управління; 7 - запобіжно-скидний клапан; 8 насос; 9 - фільтр сітчастий; 10 - клапан зворотний; 11 - перепускний клапан; 12 - вібровставки; 13 - датчик-реле тиску [17].

Рисунок 1.3 - Принципова схема модульного блоку опалення (вентиляції) з залежним приєднанням до теплової мережі

Більшість індивідуальних теплових пунктів має в своєму складі також теплообмінник підключення внутрішньої ДЛЯ ДО системи гарячого

водопостачання (ГВП) з циркуляційним насосом (або без нього, залежно від схеми системи ГВС). Набір обладнання має відповідати конкретним завданням і вихідним даним. Саме тому, через різні можливі варіанти конструкції, а також компактність і транспортабельність, сучасні ІТП отримали назву модульних.

Розглянемо використання ІТП в залежних і незалежних схемах підключення системи опалення до централізованої теплової мережі. В ІТП з залежним приєднанням системи опалення до зовнішніх мереж циркуляція теплоносія в системі опалення підтримується циркуляційним насосом. Управління насосом здійснюється в автоматичному режимі від контролера або відповідного блоку управління.

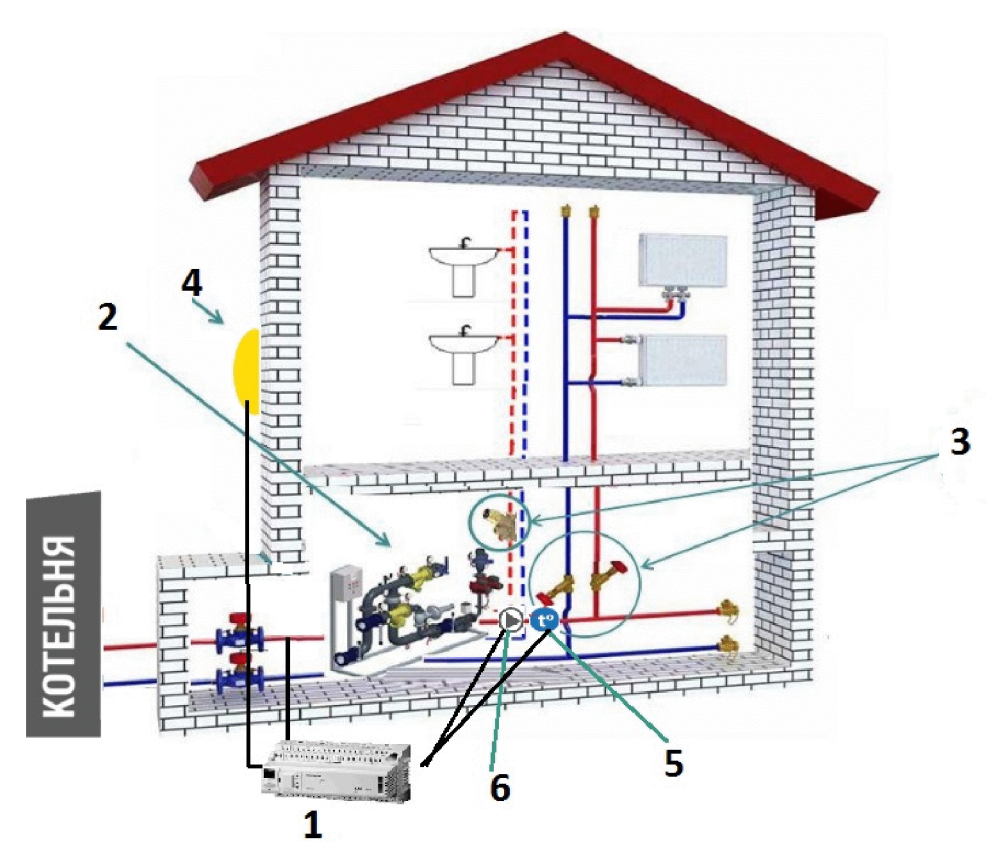

1 – автоматика управління; 2 – ІТП; 3 – датчик температури ззовні; 4 – датчик температури в приміщені; 5 - насос.

Рисунок 1.4 - Схема ITП з балансувальними клапанами

Контролер також автоматично підтримує необхідний температурний графік в опалювальному контурі. Здійснюється це шляхом впливу на регулюючий клапан, розташований на трубопроводі, що подає, на стороні зовнішньої теплової мережі («гострої води»). Між подачею і зворотним трубопроводом встановлена змішувальна перемичка зі зворотним клапаном, завдяки якій здійснюється підмішування теплоносія в трубопровід подачі зі зворотної лінії опалення більш низькими температурними системи 3 параметрами.

В даній схемі робота системи опалення залежить від тиску в центральній тепловій мережі. Тому в багатьох випадках потрібне встановлення регуляторів перепаду тиску, а, в разі необхідності, і регуляторів тиску «після себе» або «до себе» на трубопроводі, що подає, чи на зворотному трубопроводі.

У незалежній системі для приєднання до зовнішнього джерела тепла використовується теплообмінник. Циркуляція теплоносія в системі опалення здійснюється циркуляційним насосом. Управління насосом проводиться в автоматичному режимі контролером або відповідним блоком управління. необхідного Автоматичне підтримання температурного графіка  $\overline{B}$ здійснюється опалювальному контурі також електронним регулятором (контролером). Контролер впливає на регульований клапан, розташований на трубопроводі подачі, на стороні зовнішньої теплової мережі («гострої води»).

Перевагою даної схеми є те, що опалювальний контур не залежить від гідравлічних режимів централізованої мережі. Також система опалення не страждає від невідповідності якості теплоносія на вході, що надходить із зовнішньої мережі (наявності продуктів корозії, бруду, піску і т. п.), а також від перепадів тиску в ній. У той же час вартість капітальних вкладень при застосуванні незалежної схеми більше - через необхідність встановлення і подальшого обслуговування теплообмінника.

Як правило, в сучасних системах застосовуються розбірні пластинчасті теплообмінники, які досить прості в обслуговуванні та ремонтопридатні: при втраті герметичності або виході з ладу однієї секції, теплообмінник можна розібрати, а секцію замінити. Також, за необхідності, можна підвищити потужність шляхом збільшення кількості пластин теплообмінника. Крім того, в застосовуватися паяні нерозбірні незалежних системах МОЖУТЬ теплообмінники.

Згідно [28] теплові мережі, в загальному випадку рекомендується піл'єлнання систем опалення  $3a$ залежною схемою. Незалежна схема пропонується для житлових будівель з 12-ма та більше поверхами й інших споживачів, якщо це обумовлено гідравлічним режимом роботи системи або технічним завданням замовника [22].

Як відомо, централізоване теплопостачання в Україні використовує якісне регулювання відпуску теплоти, тобто при зміні зовнішньої температури змінюється температура теплоносія при постійній його витраті. Прагнення до зменшення теплоспоживання викликає необхідність здійснювати регулювання не тільки на джерелі теплоти (котельня, ТЕЦ), а і у споживача. На рисунку 1.5 наведені схеми регулювання на уводі в будинок, які знайшли найбільше поширення в даний час. Як бачимо, у споживача в основному використовується кількісне регулювання. Такий вид регулювання на вводах в будівлю, який добре себе зарекомендував в інших країнах (де і на джерелі використовується кількісне регулювання), викликає проблеми в разі якісного регулювання теплоти на джерелі. Це призвело до використання для такого випадку терміну «нестійке регулювання» [9].

В цій же статті автор досить обґрунтовано стверджував, що кількісне регулювання на введенні окремого споживача призводить не до економії газу, а тільки до перерозподілу теплоти - споживання будівлі з системою кількісного регулювання зменшується, а споживання сусідніх будівель (внаслідок відсутності обмежувачів витрати - регуляторів сталості перепаду тисків) відповідно збільшується. Такі висновки вірні в разі строго якісного регулювання на джерелі, але введення елементів кількісного регулювання (тобто перехід до якісно-кількісного регулювання) дозволяє в значній мірі знизити вплив перерозподілу теплоти між сусідніми будівлями, тобто отримати реальну економію палива котельні. У зв'язку з тим, що вже кілька років, навіть при відсутності систем регулювання у споживача, підключене навантаження котельні не є постійним (в перехідний період деякі будівлі в цілях економії підключаються до системи опалення з запізненням в листопаді або відключаються при позитивних зовнішніх температурах в березні), на деяких котельнях дослідним шляхом побачили необхідність у зменшенні витрат теплоносія в перехідний період.

Нижче за добовими даними роботи трьох крупних котельнь м. Маріуполь у грудні 2016 р., січні та березні 2017 року, побудовано динаміку змінення витрати теплоносія у подавальному трубопроводі у залежності від температури зовнішнього повітря. Було визначено середні значення градусо-діб і витрати мережевої води за 6 декад зимових місяців і 3 декади березня. Ці залежності представлено на рисунку 1.6.

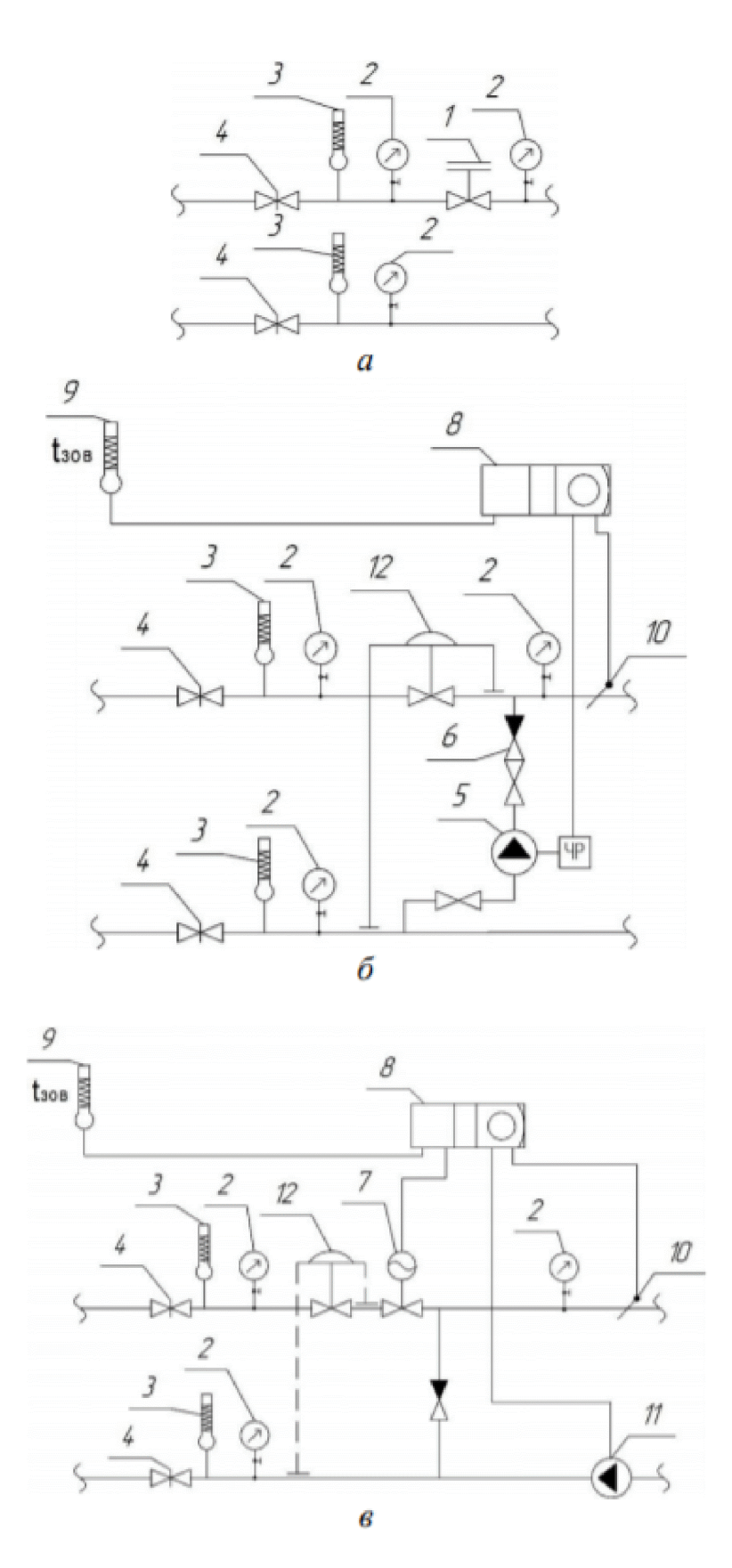

Рисунок 1.5 - Принципові схеми: а - ІТП з ручним регулюванням; б - ІТП з автоматичним регулюванням навантаження частотним регулятором; в - ITII з автоматичним регулюванням навантаження регулятором теплового потоку; 1 балансувальний клапан; 2 - манометр; 3 - термометр; 4 - запірна арматура; 5 -

насос з частотно-регулювальним приводом;  $6 -$ зворотний клапан;  $7 -$ регулятор теплового потоку; 8 - електронний регулятор; 9 - термометр зовнішньої температури;  $10 - \mu$ итчик температури теплоносія;  $11 - \mu$ иркуляційний насос;  $12$  – регулятор перепаду тиску

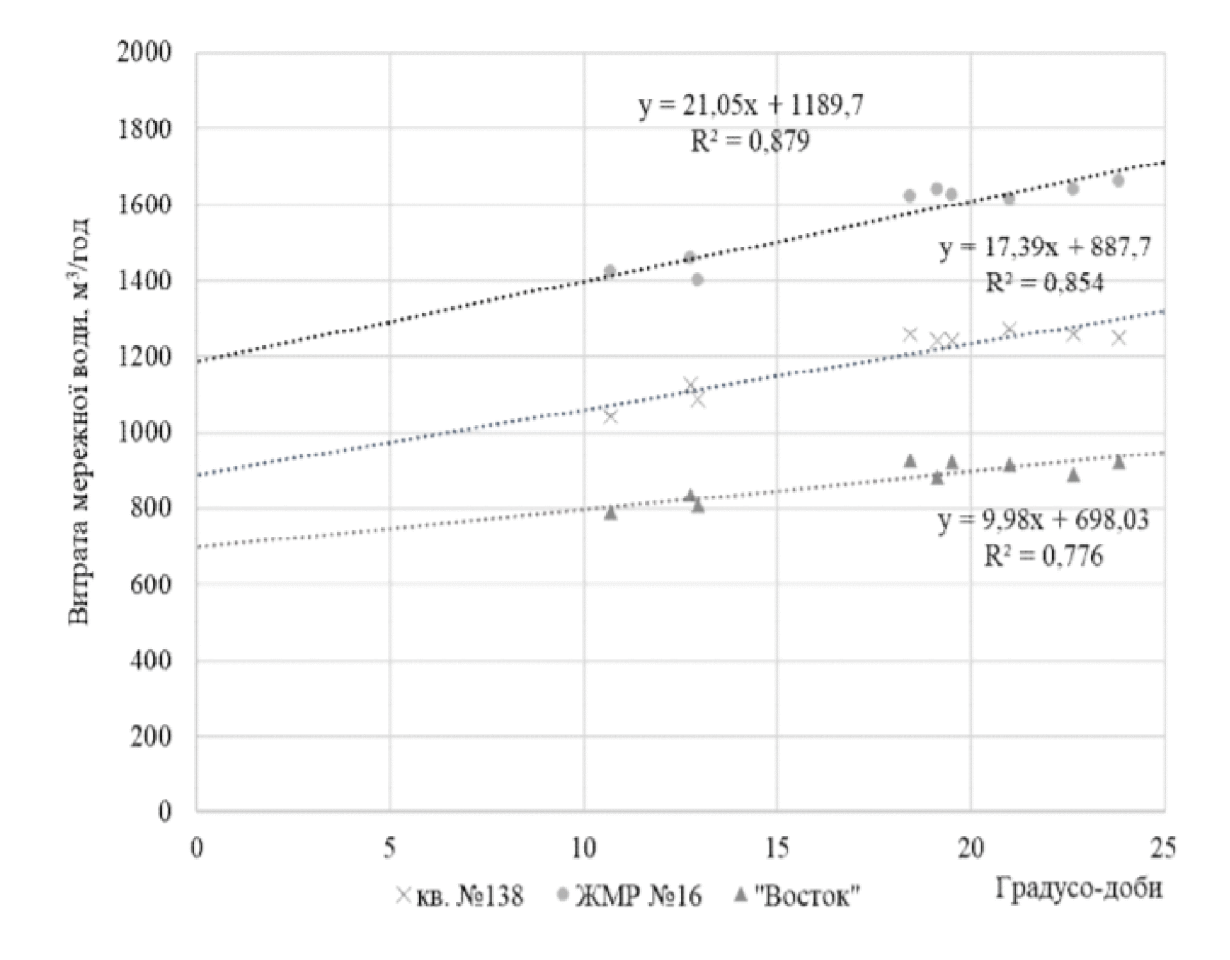

Рисунок 1.6 - Залежність витрати мережної води від градусо-діб (по декадам грудня, січня, березня котельні: кв. №138, ЖМР №16, «Восток»)

Аналізуючи отримані регресійні лінії, особливо коефіцієнт кореляції R2, бачимо, що є достатній взаємозв'язок між витратою води і градусо-добами. Таким чином, можна зробити висновок, що регулювання на цих котельнях здійснюється не тільки якіснім способом, а й частково кількісним. На всіх цих котельнях в перехідний період (березень) витрата мережевої води приблизно на 15 % менше, ніж взимку.

Відмітимо, що мережеві насоси котельні кв. 138 і ЖМР-16 оснащені пристроями частотного регулювання, на котельні «Восток» таких пристроїв нема. Аналізуючи значення коефіцієнтів кореляції R2, бачимо, що на тих котельнях, де є пристрої частотного регулювання на мережевих насосах, R2 на  $(10...13)$  % більший, ніж на котельні, де цього пристрою нема  $(0,854, 0,879)$ проти 0,776). Це може вказувати на те, що ручним способом важко здійснити адекватне регулювання витрати мережевої води. Зрозуміло, що на котельнях, які здійснюють теплопостачання великих теплових районів (при наявності ЦТП та при їх відсутності) при значній довжині теплових мереж, частотне регулювання мережевих насосів може лиш частково згладжувати змінення витрати у окремого споживача (при автоматичному, або ручному регулюванні на уводі в будівлю). Але для невеликих теплових районів з невеликою протяжністю теплових мереж частотне регулювання мережевих насосів здатне своєчасно реагувати на змінення витрати води у споживачів, що надає можливість економити не тільки електроенергію, але й паливо. Схеми сучасних малих автоматизованих котельны в їх різноманітності представлено в [10]. К недолікам таких систем відноситься відсутність регулювання зменшення витрати мережевої води з підтриманням сталого гідравлічного режиму при зменшенні витрати у споживачів. Внаслідок цього відбувається перевитрата енергоносіїв котельнею.

Нами запропонована схема автоматизованої котельні [11], що вирішує цю проблему і може бути використана в системах опалення житлових та промислових будівель від малих котельнь. В цій схемі за рахунок частотного параметрів регулювання мережевого підживлювального насосів та підтримується постійний тиск в мережі, зменшується витрата мережевої води і кількість спалюваного газу при зменшенні витрати води. Запропонована схема представлена на рис. 3, де 1 – котел, з'єднаний з трубопроводами мережі 2, на зворотному трубопроводі якої встановлені підживлювальний насос з частотним регулятором 3, 4 - мережевий насос з частотним регулятором. Подавальний і зворотний трубопроводи з'єднані лінією рециркуляції з насосом 5. Всі насоси, котел і датчик температури зовнішнього повітря 6, датчик температури в подавальному трубопроводі 7 і зворотному трубопроводі теплової мережі 8

з'єднані з системою автоматики і керування 9. На вводах споживачів встановлені пристрої регулювання 10.

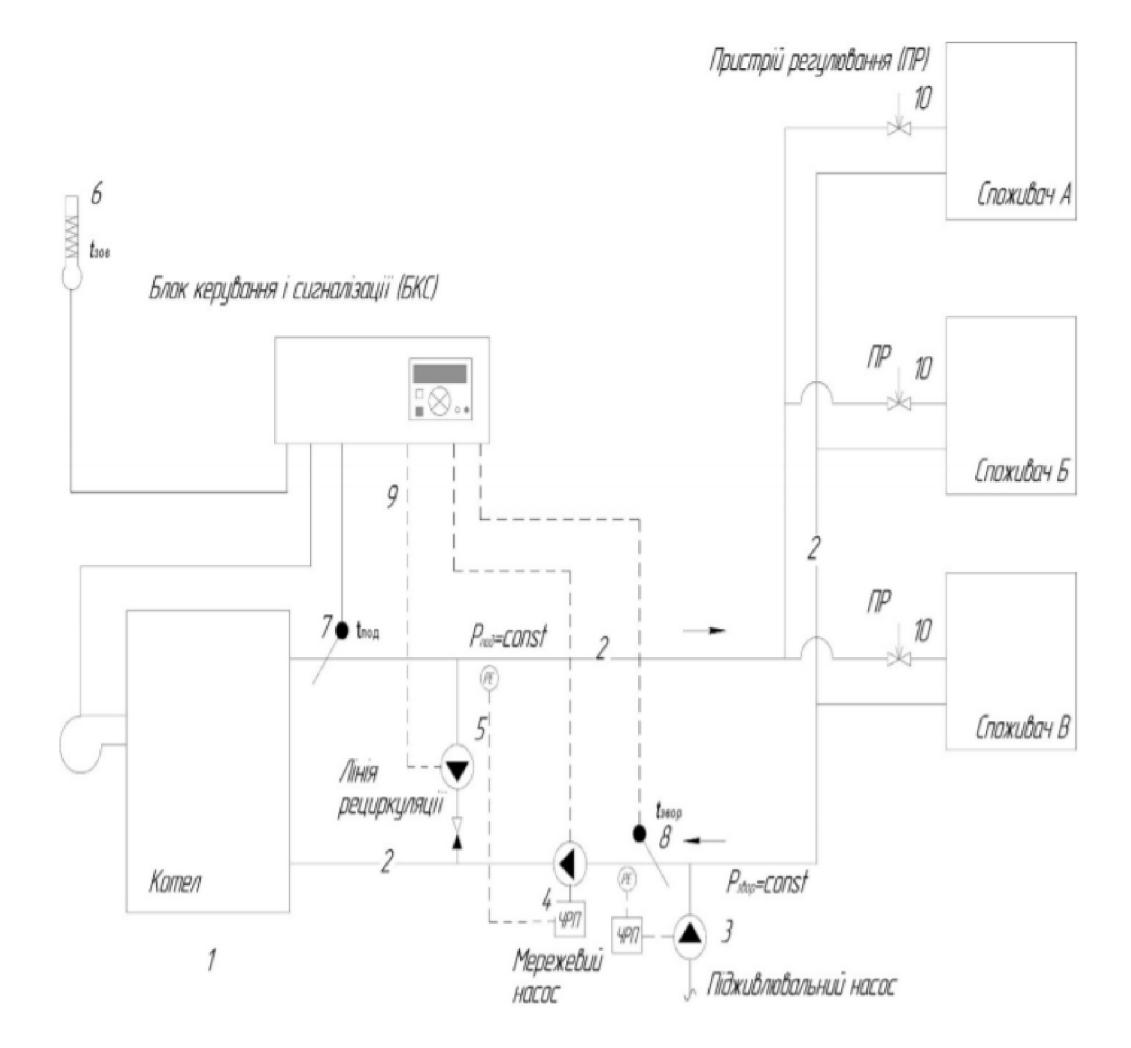

Рисунок 1.7 – Принципова схема автоматизованої малої котельні

Система теплопостачання працює таким чином. З котла 1 вода поступає в подавальний трубопровід тепломережі 2. При зміні витрати у споживача (за допомогою пристрою регулювання 10, яким може бути керований електронний регулятор або балансувальний клапан) змінюється тиск в подавальному трубопроводі теплової мережі 2, на що реагує мережевий насос 4 за допомогою частотного регулятора, зменшуючи витрату теплоносія в мережі. При цьому підтримує температуру теплоносія в блок керування 9 подавальному трубопроводі, корегуючи кількість палива, що подається на горіння відповідно температурному графіку роботи тепломережі. Підживлювальний насос з частотним регулятором 3 в автоматичному режимі підтримує постійний тиск в зворотному трубопроводі теплової мережі 2. Лінія рециркуляції 5 призначена для підтримання температури води на вході в котел 1. В такій системі завжди є сталий гідравлічний режим, і при зміні витрати теплоносія у певного споживача зменшується витрата у мережі практично без підвищення витрати у решти споживачів. При цьому економія відпущеної теплоти (а отже і газу) на котельні кількісно близька до економії теплоти у споживача, який зменшив витрату теплоносія. До того ж встановлення частотного регулятора на мережевий насос, як звісно, призводить до економії електричної енергії при зменшенні витрати. Використання такої схеми доцільно на малих котельнях через те, що велика протяжність і розгалуженість трубопроводів може впливати на швидкодію і адекватність реагування частотного регулятора на мережевому насосі. Запропонована система дозволяє споживачам використовувати недорогі прилади регулювання, наприклад, балансувальний клапан, що важливо для малоповерхових будівель, де фінансова ефективність встановлення стандартних теплових пунктів дуже низька. Ще однією перевагою даної схеми є те, що навіть при відсутності пристроїв регулювання у споживачів, в разі зменшення з їх сторони витрати теплоносія в будинку за допомогою запірної арматури (що зараз чиниться повсюдно), на котельні автоматично буде зменшено витрату палива і отримана реальна економія [12].

Одним з напрямків енергозбереження в системах централізованого теплопостачання, є вдосконалення схем автоматизованих індивідуальних теплових пунктів (ІТП) будівель і споруд на базі сучасних енергозберігаючих технологій. Індивідуальний тепловий пункт - найважливіша складова систем теплопостачання будівель. Від його характеристик багато в чому залежить регулювання систем опалення та гарячого водопостачання, <sub>a</sub> також ефективність використання теплової енергії. TOMV тепловим пунктам приділяється велика увага в ході термомодернізації будівель, масштабні проекти яких в найближчому майбутньому планується втілити в життя в різних регіонах України.

Одним з напрямків енергозбереження в системах централізованого теплопостачання, є вдосконалення схем автоматизованих ІТП будівель і споруд на базі сучасних енергозберігаючих технологій. Дослідження режимів роботи таких ІТП, які є сполучною ланкою між споживачами теплоти і тепловими мережами, забезпечує прийняття коректних, маловитратних і при цьому швидко окуплюючими проектними і технологічними рішеннями, що сприяють економії теплової та електричної енергії.

Існує безліч причин відмовитися від пунктів центральних теплопостачання, віддавши перевагу індивідуальним, що використовують в своїй роботі енергозберігаюче обладнання нового покоління. Такий перехід поступово відсторонитися від експлуатації традиційних ДОЗВОЛИТЬ розподільних мереж водопостачання, підвищивши тим самим ефективність регулювання потреб опалення, а також скоротити втрати, пов'язані з доставкою тепла кінцевому споживачеві і зменшити витрати електрики, викликані необхідністю транспортування нагрітої води в приміщення. Використання ІТП - це переміщення центрів, що забезпечують будівлю опаленням і гарячим водопостачанням, безпосередньо до складу конструкції будинку, що дозволяє підвищити якість постачання і знести енергетичні втрати до мінімуму.

Зростаюча з кожними днем популярність ІТП пов'язана з тим, що вони перевершують застарілі ЦТП практично за всіма показниками, виграючи у останніх за рахунок ряду значних переваг. Це комплекс пристроїв, призначений для приєднання будинкових систем опалення, гарячого водопостачання та вентиляції в тепломережі.

Основною складовою цього комплексу є регулятор теплової потужності системи опалення за погодними умовами, який ще називають «погодним регулятором». Сам регулятор теплопотужності здійснюється також комплексом автоматичних пристроїв, «мозок» якого – електронний регулятор температури, до якого підключені мінімум два датчика температури: датчик температури зовнішнього повітря, який розміщують на зовнішній стіні будівлі (як правило, північній) і датчик температури теплоносія, надходить в систему опалення. Електронний регулятор температури, аналізуючи інформацію від цих двох датчиків за допомогою регулювального клапана з електроприводом, коригує кількість теплоносія, що надходить з тепломережі в будівлю, зменшуючи його до необхідного рівня. Це дозволяє споживати тільки необхідне в конкретний момент часу кількість теплоносія і тим самим істотно економити теплоенергію.

Також ІТП містить контрольно-вимірювальні прилади, насоси, вузол обліку тощо. Комплектація кожного ІТП залежить від завдань, які він буде виконувати. Зазвичай установка ІТП дає економію в (20...30) % для багатоквартирного будинку, але може досягати і 50%. Завдяки тому, що будинок, обладнаний ІТП з погодним регулюванням, бере з центральної тепломережі рівно стільки теплової енергії, скільки потрібно при конкретній температурі повітря. При цьому усувається перегрів будівлі при потеплінні, але головне - скорочується споживання з центральної тепломережі. Найбільше тепла і грошей жителям економить індивідуальний теплопункт з функцією автоматичного погодного регулювання подачі тепла в будинок. В такому випадку, балансувальні клапани оптимально розподіляють кількість тепла незалежно від розміщення стояка опалення.

Індивідуальні теплові пункти мають чималу кількість переваг,  $\mathbf{B}$ порівнянні з центральним устаткуванням. Досвід експлуатації індивідуальних теплових пунктів (ІТП) доводить, що у багатоповерхових будинках, де регулювання було відсутнє, після встановлення ІТП загальне зниження споживання тепла становить від (15...73) %. Економія досягається за рахунок автоматичного регулювання параметрів теплоносія і розподілу теплової енергії в системах опалення та гарячого водопостачання в залежності від температури зовнішнього повітря і по заздалегідь заданому часовим графіком. ІТП також забезпечує якісну циркуляцію теплоносія, в результаті чого досягається рівномірний розподіл тепла на об'єкті. Дані ІТП справно служать довгі роки, не потребуючи в ремонті. Виходячи з вище описаних принципів роботи ІТП, а також звертаючи увагу на питання вдосконалення існуючих на даний момент теплових пунктів, нижче наведена структурна схема функціонування ІТП з оптимальними параметрами енергозбереження та продуктивності.

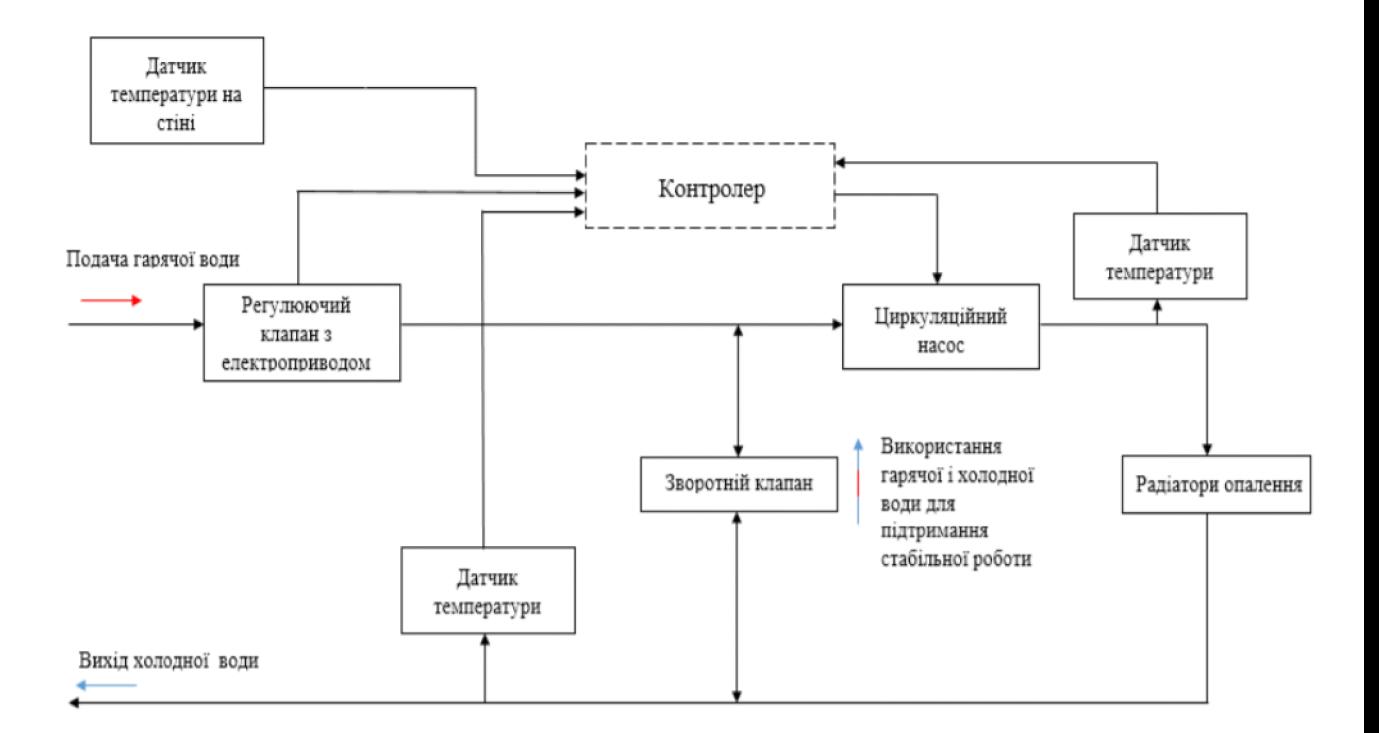

Рисунок 1.8 - Структурна схема автоматизованої системи індивідуального теплового пункту

У теплопункт подається холодна та гаряча вода з центральної водопровідної системи. Контролер ІТП в свою чергу робить дві основні операції: - перша, головна - подаючи команду на регулючий клапан, пропускає необхідну кількість гарячої води за допомогою циркуляційного насоса, яка поступає на радіатори опалення і, віддавши все тепло, повертається в систему ЦВС; - друга - виконується у випадку, коли необхідно різко зменшити температуру води яка подається на радіатори, використовуючи при цьому зворотній клапан.

Підсумовуючи, варто зазначити, що сучасна сфера будівництва, яка відповідає усім нормам і стандартам світового рівня, не може та кою бути без застосування і інтегрування індивідуальних теплових пунктів. Використання ІТП скорочує енерговитрати тепла і води у порівнянні з старішими аналогами системи опалення, що дуже актуально у сучасний період боротьби за екологічну чистоту і збереження природи. Зменшення енерговитрат на опалення у свою чергу буде мати позитивний вплив на зменшення комунальних

платежів споживачів. Автоматизація самих ІТП є наступною ланкою у питанні розвитку економного опалення житлових будинків. Адже автоматизація та використання мікроконтролерів в роботі теплових пунктів - це постійний процес вдосконалення існуючих стандартів та норм комфортабельності індивідуально для кожного зі споживачів будинку з ІТП.

Ефективне використання природних енергетичних ресурсів і потенціалу енергетичного сектора необхідно для стійкого зростання економіки країни, сприяння зміцненню її зовнішньоекономічних позицій і підвищення якості життя населення. В сучасних умовах однією з актуальних проблем, що стоять перед нашою країною, є зменшення енергоспоживання і більш раціональне енергоресурсів. Лосягти використання пього можна лише ШЛЯХОМ застосування передових енергозберігаючих технологій комплексного та організаційного заходів спрямованих впровадження характеру, на енергозбереження.

автоматизованих технологічними Впровадження систем керування процесами в практику теплофікації і централізованого теплопостачання дозволяє різко підвищити технічний рівень експлуатації цих систем і забезпечити значну економію палива. Автоматизовані ІТП в поєднанні з автоматичним регулюванням тепловіддачі опалювальних індивідуальним приладів дозволяють повністю здійснити в будівлях заходи щодо економії тепла, води, електроенергії на перекачку, а також отримати зниження витрат на прокладку трубопроводів систем тепловодопостачання (особливо при 2зонному водопостачанні). А тому, на мою думку, автоматизована система керування ITI з використанням сучасних мікроконтролерів та принципів роботи є актуальним і багатогранним питанням для сучасності [15].

2.5 Регулювання теплового навантаження за допомогою балансувального клапану

Сучасні проекти опалювальної системи передбачають комплектацію балансувальним клапаном. За допомогою нього рівномірно розподіляється теплоносій по контуру, що забезпечує однаковий прогрів в різних кімнатах.

Існуючу систему також можна обладнати трубопровідною арматурою, але раніше слід визначити тип схеми розводки. Якщо планується установка на одно-трубну схему, то перевага віддається ручним балансувальним клапанам. Двотрубну систему оснащують автоматичним пристроєм.

Досягти максимальної ефективності роботи опалювальної системи можна оснащенням її додатковим обладнанням:

- 1. терморегуляторами радіаторів;
- 2. балансувальним клапаном;
- 3. пристроєм автоматизації введення.

В яких випадках потрібне оснащення:

- 1. якщо змінюється конструкція контуру;
- 2. при виявленні помилки в розрахунках проекту;
- 3. у разі допущення помилки при установці;
- 4. при порушеннях правил експлуатації. Конструкція балансувального клапану складається з наступних елементів:
- 1. рукоятка для регулювання;
- 2. різьбова гайка;
- 3. шпиндель;
- 4. ЗОЛОТНИК;
- 5. сідло.

Конструкція балансувального клапану представлена на рисунку 1.9. Принцип роботи клапана полягає у впливі на перетин, що проходить через золотник і сідло. Балансування опору здійснюється зміщенням рукоятки, внаслідок чого золотнику подаються стрибкоподібні рухи іншими елементами пристрою: різьбовою гайкою і шпинделем. У самому нижньому положенні золотника потік теплоносія перекривається. Невеликі рухи рукоятки у зворотний бік регулюють тиск в контурі. Робота клапана чимось нагадує

принцип дії водопровідного крана, але зміни виконуються акуратніше й точніше.

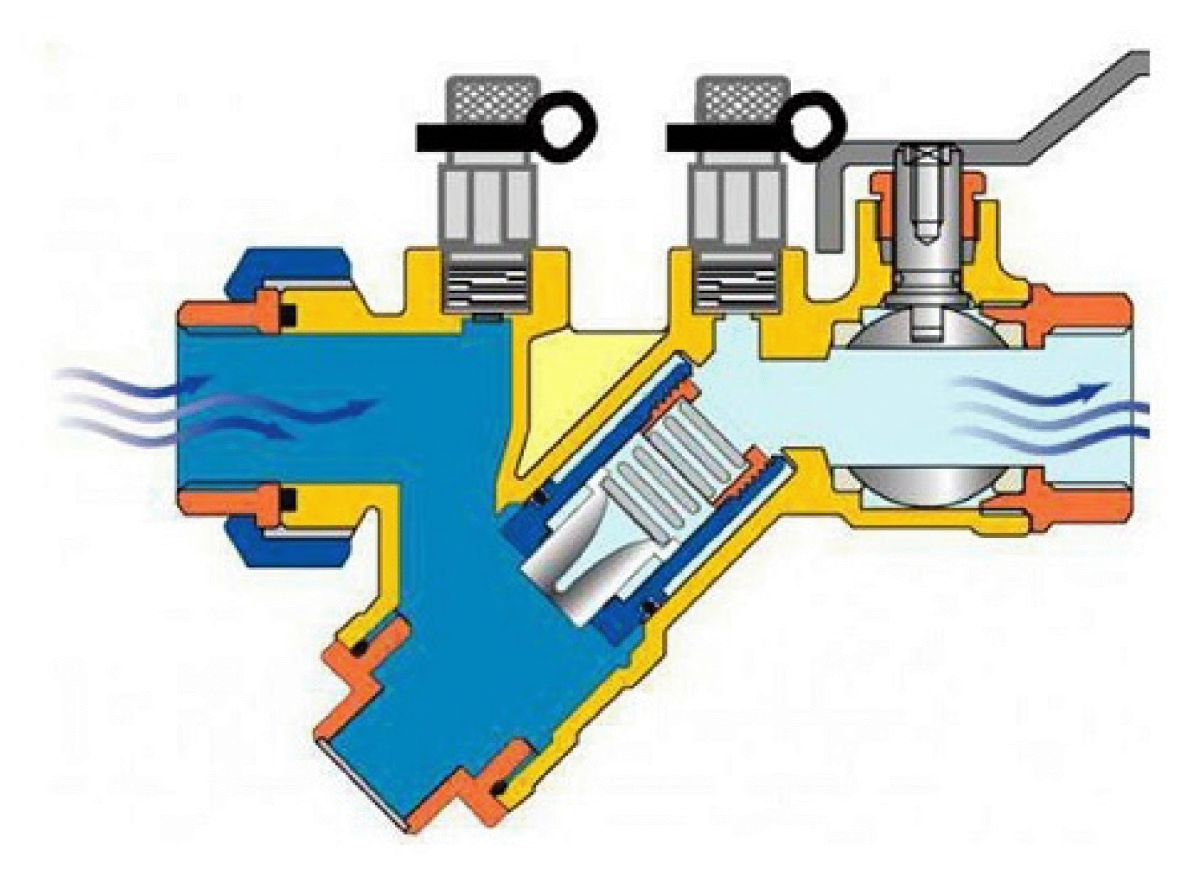

Рисунок 1.9 - Конструкція балансувального клапану

1. Ручна арматура застосовується в основному для приватного сектора, де передбачена одно-трубна схема опалення. Серед переважних якостей:

1) здійснення регулювання по всьому контуру або на окремій зоні;

- 2) впливає на тиск;
- 3) знижує витрату теплоносія;
- 4) при ремонті не потрібно відключати всю систему, достатньо перекрити окрему зону;

5) низька ціна.

відносяться обмеження в налаштуванні До недоліків середніми параметрами.

2. Автоматичний клапан встановлюється на двотрубну систему, і має більше налаштувань. Досить правильно налаштувати пристрій при монтажі, і далі регулювання буде здійснюватися в автоматичному режимі. Недоліком є неможливість використання в системах з динамічним режимом.

Для того щоб настроїти рух теплоносія, слід правильно вибирати модель балансування.  $\mathbf{B}$ першу чергу потрібно клапану враховувати ліаметр трубопроводу. Покладатися тільки на цей показник не можна, тому залучення спеціаліста для проведення розрахунків є необхідністю. Він визначить загальну потужність опалювальних приладів, врахує коефіцієнт втрат тиску в зонах розгалужень схеми, різницю температур у прямій трубі і в зворотній. На підставі цих даних й виконується розрахунок.

He менш важливою може виявитися інформація в супровідних документах до клапану балансування. Якщо існують якісь особливості, то слід передбачити можливість їх виконання. Щоб модернізація системи опалення з довгою конструкцією контуру виявилася ефективною, слід оснастити її циркуляційним насосом.

Етапи встановлення клапану балансування:

1. Контрольний огляд трубопроводу з метою виявлення вад. Якщо труби і вузли в належному стані, то можна почати монтаж. Система відключається і звільняється від води.

2. Перевірка маркування і цілісності балансувальної арматури. Виймання заглушок.

3. Визначення місця установки (5 параметрів діаметра труби до пристрою і 2 після нього).

4. Нарізка різьби на трубі (довжина становить не менше 7 витків, з "бочонком" - до 20 витків). Виконується за допомогою плашки.

5. Установка арматури: (намотування на різьбу патрубка клоччя і вмонтування в балансувальний клапан; з боку довгого різьблення фіксується гайка і барило; інший край патрубка ущільнюється клоччям і вкручується в контур; перевірка всіх з'єднань на надійність).

Перед клапаном рекомендується встановити сітчастий фільтр. Частинки забруднень можуть порушити роботу пристрою [18]. Схема встановлення балансувального клапану представлена на рисунку 1.10.

## Радіатор опалення

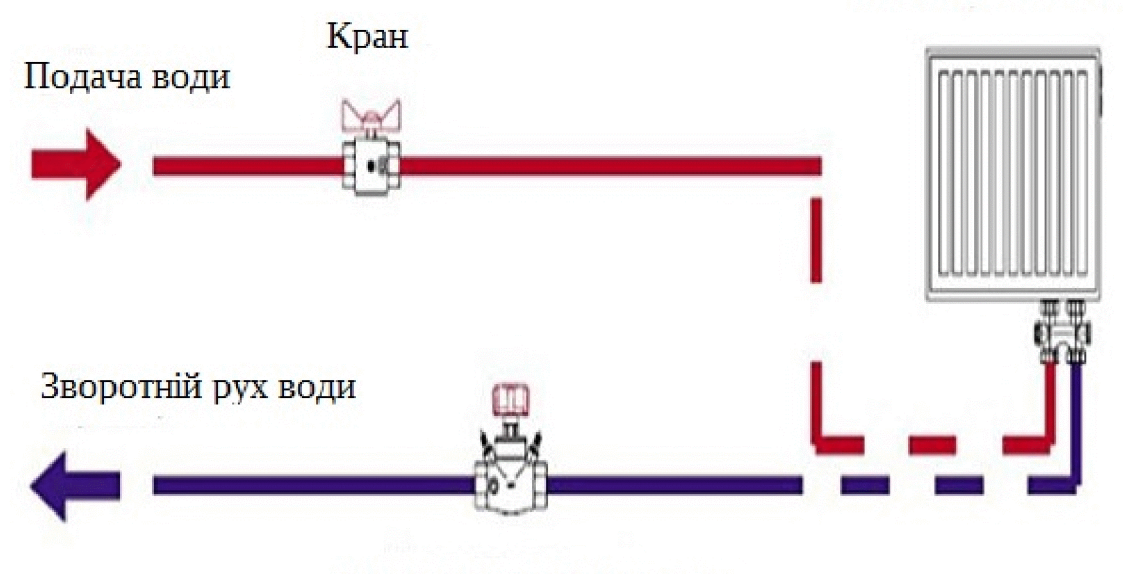

Балансувальний клапан

## Рисунок 1.10 - Схема встановлення балансувального клапану

Балансувальні клапани прийнято розділяти на:

1) автоматичні (динамічні), які здатні підтримувати постійним перепад тиску в стояках двотрубної або витрата у стояках однотрубної системи опалення:

2) ручні (статичні), які можуть використовуватися як регулювальна діафрагма, в тих системах, де немає автоматичного регулюючого пристрою або ж встановлений регулятор не дозволяє обмежувати граничне значення витрати. Вони відносяться до пристроїв вентильного типу.

Слід **BC1** сучасні зазначити, ШО системи опалення,  $\bf{B}$ яких використовуються радіаторні терморегулятори, є динамічними системами. В результаті функціонування, радіаторний терморегулятор, постійно реагує на найменші зміни температури повітря в приміщенні, змінюючи тим самим витрата теплоносія, що приводить систему опалення в постійно змінний (динамічний) режим роботи. Даний режим роботи обумовлює необхідність застосування автоматичних (динамічних) балансувальних клапанів.

Також клапана прийнято класифікувати залежно від:

- використовуваної робочої середовища: води, гліколевого розчину, пара;
- параметри робочого середовища: тиску, витрат, температури;
- місця установки: подаючий або зворотний трубопровід, байпас;
- типу будівлі (одноквартирного або громадського);
- робочої функції, що передбачає регулювання тиску, температури, витрата робочого середовища. Можлива також їх комбінація;
- типу приєднання, яке може бути різьбовим або фланцевим.

Для виготовлення клапанів можуть використовуватися різні матеріали. Статичні клапани, як правило, виготовляються з латуні (можуть мати фланцеве та різьбове з'єднання) або чавуну (тільки фланцеве приєднання). При виготовленні динамічних виробів може використовуватися латунь, чавун або вуглецева сталь, що дозволяє забезпечити необхідні технічні характеристики.

Для зручності регулювання клапана можуть комплектуватися:

- фіксатором налаштованого положення;
- індикатором положення затвора і значенням налаштування;
- патрубком для дренажу ділянки, на якій монтується клапан
- вимірювальною діафрагмою, що дозволяє забезпечити високоточне визначення витрат;
- патрубками для вимірювання витрати теплоносія, тиску і перепаду тиску на клапані [19].

Установка балансувального клапана дозволяє збалансувати контури і правильну роботу регулюючих органів з гарантувати максимальним коефіцієнтом корисної дії системи.

Балансувальні клапани забезпечують оптимальне регулювання витрати в системі як на стадії опалення, так і на стадії охолодження. Установка балансувального клапана дозволяє збалансувати контури і гарантувати правильну роботу регулюючих органів з максимальним коефіцієнтом корисної дії системи для підвищення рівня комфорту та енергозбереження.

Клапани можуть встановлюватися як на горизонтальних, так і на вертикальних трубах, при цьому напрямок стрілки, розташованої на корпусі

клапана, повинен співпадати з напрямом потоку. Крім того, слід забезпечити легкий доступ як до рукоятки, так і до штуцерів виміру тиску.

Балансувальний клапан можна регулювати від значення 0,0 (повністю закритий клапан) до значення 5,0 (повністю відкритий клапан). Число перед комою означає кількість повних обертів, виконуваних рукояткою, і вказується на шкалі, розташованій в нижній частині рукоятки. Число після коми є мікрометричними значенням, розділяється оборот на 10 частин, і вказується безпосередньо на рукоятці в її верхній частині [20].

Завдяки продуманій конструкції, балансування клапан досить налаштувати один раз. З огляду на, що різьблення в таких пристроях має дуже малий крок, настройка проводиться з високою точністю. Це дозволяє в подальшому (зазвичай, перед опалювальним сезоном, один раз на рік) досить рідко перевіряти, на яке значення встановлена позначка регулятора. Це означає, що ціна сервісу буде досить малою. Крім цього, спеціально для спрощення відстеження показань, практично всі клапани (як ручні, так і автоматичні), оснащені виходами (ніпелями) для підключення пристроїв вимірювання витрати. Пристрої, які оснащені такими виходами, є найбільш поширеними в Україні. Всі такі регулятори проходять сертифікацію, і поставляються з гарантією від виробника [21].

## 3 ОХОРОНА ПРАЦІ

Відповідно до [29] небезпечною речовиною, що підлягає ідентифікації на даному об'єкті, є природний газ щільністю  $\gamma = 0.95$  кг/м, при тиску  $P = 500$ ММ. ВОД. СТ.

За видами аварій, які можуть відбутися, виходячи з властивостей небезпечної речовини, природний газ належить до групи 1 (вибух) і до групи 2 (пожежа).

За сумарну суму небезпечної речовини береться сумарна маса газу в трубопроводах між точкою врізання та запірними пристроями на введеннях і підведеннях до пальників.

Маса природного газу в трубопроводі складе:

$$
M_n = \pi \cdot r^2 L \cdot \gamma \cdot 10^{-3}
$$

де M<sub>n</sub> - маса природного газу, тн;

г - радіус газопроводу, м;

L - довжина газопроводу, м;

 $\nu$  - шільність газу, кг/м<sup>3</sup>.

Для трубопроводу Ø 57:

 $M_n = 3,14 \cdot 0,0255^2 \cdot 5,0 \cdot 0,95 \cdot 10^{-3} = 0,0000097$ mH

Для трубопроводу Ф 89:

 $M_n = 3.14 \cdot 0.0445^2 \cdot 7.0 \cdot 0.95 \cdot 10^{-3} = 0.0000413$ mH

Для трубопроводу ФЗ8:

 $M_n = 3,14 \cdot 0,019^2 \cdot 21,0 \cdot 0,95 \cdot 10^{-3} = 0,0000226$ mH

Для трубопроводу Ф 25:

 $M_n = 3,14 \cdot 0,0105^2 \cdot 2,0 \cdot 0,95 \cdot 10^{-3} = 0,000000656$ mH

| $N_2$           | $\varnothing$ , MM | L, MM   | $M$ , TH   |
|-----------------|--------------------|---------|------------|
| $\Pi$ . $\Pi$ . |                    |         |            |
|                 | 57                 | 4,0     | 0,0000097  |
| ∸               | 89                 | −<br>Q, | 0,00000365 |

Таблиця 3.1 - Маса природного газу в трубопроводах

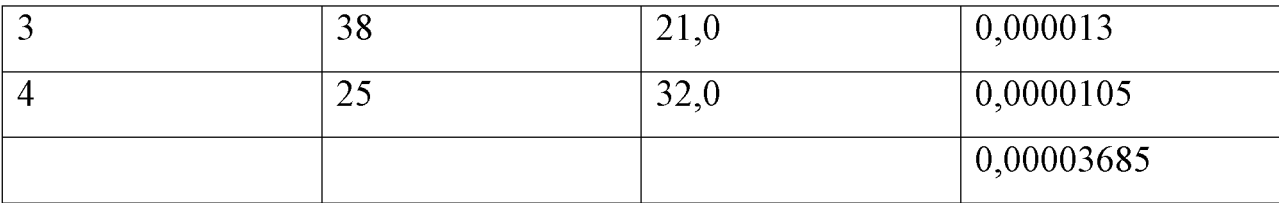

Критична маса для горючих (займистих) газів становить:

для 1 класу - 200 тон;

для 2 класу - 50 тон.

Отже, даний об'єкт не є об'єктом підвищеної небезпеки та декларуванню не підлягає.

3.1 Характеристика потенційних небезпечних та шкідливих виробничих факторів

y котельні джерелом шуму є працюючі вентилятори, сітьові. підживлювальні насоси, а також рух середовища по трубопроводах води, газу і повітря.

З метою зниження шуму в котельному залі всі діаметри трубопроводів підібрані з урахуванням руху середовища без шуму.

Проектовані вентилятори (у комплекті горілчаного блоку), двигуни насосів використані з малошумними характеристиками повного заводського виготовлення.

Рівень шуму в котельному залі не перевищує 65 ДЦБ.

Електроприймачами котельні є:

- електрообладнання водогрійних котлів з автоматикою;

- загальнокотельна автоматика;

- мережеві насоси;

- підживлювальні насосні станції;

- облаштування ГВО;

- прилади контролю та автоматики ВО;

- мережа робочого та ремонтного освітлення.

Встановлена потужність електроприймачів котельні становить: 20,83 кВт, у тому числі мережу освітлення 0,8 кВт.

Максимально споживана потужність складає 14,23 кВт, у тому числі мережу освітлення 0,8 кВт.

Максимальна потужність одиничного електродвигуна становить 5,5 кВт (сітьовий насос).

Для компенсації реактивної потужності сітьових насосів передбачено установку трифазних конденсаторних батарей потужністю 3,15 кВат.

3.2 Заходи з поліпшення умов праці

У приміщенні котельні необхідно виконати мережу робочого освітлення напругою 220 вольт з частотою 50 Гц світильниками з люмінесцентними лампами та лампами розжарювання

Мережу освітлення виконати проводом в трубах.

Аварійне освітлення передбачено від переносних акумуляторних ліхтарів (тому що площа котельного залу менше 250 м).

Відповідно до п 4.5.13 [30]. Електрообладнання спеціальних установок, зони в приміщеннях і зони навколо зовнішніх установок, у яких тверді, рідкі та газоподібні речовини спалюються як паливо або утилізуються шляхом спалювання, не належать до вибухонебезпечних.

Відповідно до [28], крім основного електроосвітлення в нормальному виконанні. для первинного пуску котельні встановлено світильник у вибухонебезпечному виконанні, підключений до окремої лінії живлення.

Вимикач встановлено поза приміщеннями котельні.

Вибір світильників проведено з урахуванням середовища і норм освітленості, відповідно до [31]. Для мережі ремонтного освітлення встановити ящик зі знижувальним трансформатором ЯТП - 0,25 220 / 12 В.

Напруга мережі ремонтного освітлення 12В змінного струму з частотою 50 Гн.

## 3.3 Виробнича санітарія

Існує опалення котельного залу та допоміжних приміщень котельні.

Для опалення котельного залу використовуються тепловиділення від котлів, газоходів та іншого працюючого обладнання. У зовнішній стіні, уздовж фронту котлів встановлено регістри з гладких труб для чергового опалення.

Вентиляція котельного залу здійснюється через дефлектор 400 мм. забезпечує необхідний повітрообмін. Приплив через існуючу припливну жалюзійну решітку і за рахунок інфільтрації через нещільності вікон і дверей.

3.4 Електробезпека

Проектом передбачено відновлення зовнішнього контуру заземлення котельні, виконаного електродами з кутової сталі 50\*50 довжиною 4,0 м, вбитих в землю на глибину 4,5 м від поверхні землі. Електроди з'єднані між собою смуговою сталлю 40\*4 мм. Горизонтальний заземлювач прокладений на глибині 0,5 м від поверхні землі.

Зовнішній контур заземлення з'єднати з загальним заземлювальним провідником котельні смугою 40×4 м.

Загальний заземлювальний провідник котельні прокласти по стіні котельні на висоті 0,7 м від рівня підлоги.

Проектоване електрообладнання заземлити шляхом приєднання до загального заземленого провідника смугою 25\*4 мм і занулити за допомогою окремої жили живильної кабельної лінії.

Згідно з вимогами ПУЕ-2007 п. 1.7.92 опір розтіканню заземлювача заземлювального пристрою, при величині лінійного напруги 220 В в будь-який час року має бути не більше  $Ru = 4$  Ом.

Перевіримо величину опору, який може створити прийняте до виконання заземлюючих пристроїв:

вертикальні заземлювачі - куточок 50х50х5 довжиною 4,0 м, 6 шт.;

горизонтальні заземлювачі - сталева смуга 40х4 довжиною 15м;

глибина закладання 0,5 м від поверхні грунту;  $\overline{a}$ 

грунт - глина.  $\frac{1}{2}$ 

Розрахунковий питомий опір грунту

$$
p = p_{\text{cmp}} \cdot \varphi_2,
$$

де р<sub>спр</sub> - величина питомого опору грунту

$$
\rho_{\rm{cmp}} = 5 \cdot 10^3 \text{ OM} \cdot \text{cm},
$$

 $\varphi_2$  - розрахунковий кліматичний коефіцієнт опору ґрунту,  $\varphi_2 = 1.36$ 

$$
p = 5 \cdot 10^3 \cdot 1,36 = 6.8 \cdot 10^3 \text{OM} \cdot \text{CM},
$$

Розраховуємо опір заглибленого одиночного вертикального заземлювача

$$
Ro = (0.366 \cdot p/l) \cdot lg(4 \cdot l/d),
$$

де *l* - довжина вертикального заземлювача, см;

d - діаметр вертикального заземлювача, см.

$$
Ro = \left(0,366 \cdot 6,8 \cdot \frac{10^3}{400}\right) \cdot \lg \left(4 \cdot \frac{400}{5}\right) = 15,6 \text{ OM}
$$

Обираємо коефіцієнт взаємного екранування між заземлювачами  $\eta = 0.68$ .

Опір вибраного штучного заземлювача

$$
R_{\Sigma} = Ro / (n \cdot \eta)
$$

де n - обрана кількість електродів,  $n = 6$ 

**Created by Universal Document Converter** 

$$
R_{\overline{Y}} = 15.6/12 \cdot 0.68 = 1.768
$$
OM

Так як  $R_{\overline{y}}$  обраного штучного заземлювача більше розраховуємо опір сполучних металевих смуг Rn

$$
Rn = (0.366 + \rho/(\eta_n \cdot l_n)) \cdot lg(4 + l_n/b_n \cdot h_n)
$$

де  $\eta_n$ - коефіцієнт екранування смуги,  $\eta_n = 0.8$ 

 $I_n$  - довжина смуги, см;

 $b_n$  – ширина смуги, см;

 $h_n$  - глибина закладання смуги, см;

$$
Rn = (366 \cdot 6.8 \cdot 10^3 / (0.8 + 3900)) \cdot lg(4.3900 / 4 + 50) = 1.51 \text{ OM}
$$

Провідність штучного заземлювача складається з вертикальних заземлювачів і провідності сполучної смуги

$$
l/Ru = l/R_{\Sigma} s + l/Rn,
$$

$$
l/Ru = l/1,912 + l/1,51 = 1,19
$$

Захист від блискавки димової труби виконано відповідно до [32].

Проектована металева димова труба котельні висотою 18 м належить до III рівня захисту від блискавки згідно з [33].

Приймачем блискавки є корпус металевої димової труби (див. розділ 6.3.3  $[33]$ ).

Контур заземлення димової труби від блискавки суміщений з існуючим зовнішнім контуром заземлення котельні згідно з [33] розділ 6.5.6

Корпус металевої димової труби з'єднати з зовнішнім контуром заземлення котельні смуговою сталлю 40\*4 мм.

Смугу прокласти в землі і по зовнішній поверхні фундаменту труби. Всі з'єднання виконати зварюванням.
## 3.5 Пожежна безпека

Для внутрішнього пожежогасіння використовується пожежний кран  $d_v = 50$ , підключений до системи господарсько-питного водопроводу.

У котельні обладнаний щит першочерговими засобами пожежогасіння:

- 1. вогнегасник порошковий ОП-9Б 2 шт.
- 2. яшик з піском 1 шт.
- 3. лопата  $2 \text{ m}$ .
- 4. азбестове полотно 2 х 2 м -1 шт.

Витрати води на внутрішнє пожежогасіння - 2,5 л/сек на струмінь. Зовнішнє пожежогасіння від пожежного гідранта, розташованого на території прилеглої житлової забудови.

Витрати води на потреби зовнішнього пожежогасіння згідно з [34] - 10 л/сек. Зовнішнє пожежогасіння здійснюється від існуючого пожежного гідранта житлового кварталу. Гідрант розташований на відстані 31м від котельні.

## 3.6 Безпека праці при будівництві

Безпека праці при будівництві робітників має забезпечуватися виконанням загальномайданчикових і технологічних заходів з техніки безпеки згідно з [35]. Охорона праці і промислова безпека у будівництві. Основні положення», з пожежної безпеки - [36], [37], [38], [39], [40] та санітарно-гігієнічним нормами і вимогами.

До загальномайданчикових заходів належать:

1. Визначення небезпечних зон будівельного майданчика згідно з [41].

2. Заходи щодо безпечного ведення робіт в умовах працюючого підприємства.

3. Організація і вказівки проїздів, під'їздів та місць стоянок, будівельних машин і механізмів, транспортних засобів, проходів робітників, місць складування конструкцій, матеріалів, виробів та обладнання.

Забезпечення електроосвітлення, електро- і пожежобезпеки 4. на майданчику будівництва.

До технологічних заходів відносять:

 $\mathbf{1}$ . Безпечне транспортування, будівельних монтаж *і* демонтаж конструкцій, виробів і обладнання.

2. Безпечне складування конструкцій, матеріалів і устаткування.

 $3<sub>1</sub>$ Забезпечення мішності Ta стійкості існуючих. монтованих. демонтованих конструкцій, виробів та обладнання.

4. Безпечне розміщення та встановлення будівельних машин і механізмів, засобів малої механізації та такелажних пристроїв.

5. Організація сигналізації та зв'язку працівників, які виконують роботи з машиністами машин і механізмів, що беруть участь у виконанні даного виду робіт.

6. Розробка заходів щодо безпечного суміщення будівельно-монтажних робіт на одній ділянці і установка на послідовність виконання окремих робіт і операцій.

7. Виконання робіт, за необхідності, тільки з інвентарних майданчиків і риштовання.

8. Використання для виконання робіт технічно справного і придатного засобів малої механізації інвентарю, пристосувань, такелажу, T<sub>a</sub> нормокомплекту інструменту.

3.7 Захист навколишнього середовища

При проведенні будівельно-монтажних робіт слід дотримуватися вимоги  $[42]$ .

сипучих матеріалів Перевезення  $\mathbf{i}$ порошать **THX** ШО повинна здійснюватися у закритих транспортних засобах.

Прибирання і транспортування будівельного сміття і бою матеріалів повинна проводитися тільки в закритих коробках або закритих жолобах.

Варка бітуму і розігрів бітумних мастик на відкритому вогні забороняється.

Сміття і бой повинні вивозитися тільки на дозволені звалища.

## ВИСНОВКИ

Система централізованого теплопостачання міста Запоріжжя поділена на сім районів, згідно з адміністративним розділенням міста. Всього на балансі на 2009 р. по 7 підприємствах теплових мереж знаходиться 48 котелень, загальною встановленою потужністю 2401,9 Гкал/год. Приєднана потужність 1113,0 Гкал/год. Протяжність теплових мереж близько 638,0 км.

Джерелами централізованого теплопостачання на розрахунковий період прийняті існуючі опалювальні котельні міста за умови їх часткової модернізації.

У системі централізованого теплопостачання м. Запоріжжя характерним є використання як джерела теплової енергії потужних опалювальних котелень із водогрійними котлами. Для джерел теплової енергії як основний вид палива використовується природний газ, резервним паливом є мазут.

Централізоване забезпечення тепловою енергією споживачів міста Запоріжжя здійснюється єдиною організацією - концерном «Міські теплові мережі» (Концерн «МТМ»). Концерн «МТМ» був організований у 2002 році рішенням сесії Запорізької міської ради від 11.01.02 № 17. Цим рішенням створені 7 районні комунальні підприємства теплових мереж м. Запоріжжя (є юридичними особами), які і були об'єднані у концерн «МТМ».

Системи теплопостачання являють собою сукупність взаємопов'язаних споживачів тепла, які можуть відрізнятися як характером, так і величиною теплоспоживання. Режими витрат тепла численними споживачами неоднакові. Сезонні навантаження, до яких відноситься навантаження на опалення, кондиціювання повітря змінюються вентиляцію пропорційно зміні та температури зовнішнього повітря, але залишаються практично стабільними протягом доби. Теплове навантаження на гаряче водопостачання не залежить від температури зовнішнього повітря, але змінюється як по годинах доби, так і по лнях тижня.

Основною метою регулювання відпустки теплоти сезонні на навантаження є підтримка комфортних умов мікроклімату в приміщеннях при зміні протягом усього опалювального періоду температури зовнішнього повітря. При цьому необхідно враховувати, що в систему гарячого водопостачання надходить змінний протягом доби витрата води з постійною температурою.

Залежно від місця здійснення регулювання розрізняють центральне, групове місцеве і індивідуальне регулювання. Центральне регулювання здійснюється на ТЕЦ і в котельнях по переважної тепловим навантаженням, характерної для більшості абонентів. В основному, в міських теплових мережах таким навантаженням є опалення або спільна навантаження опалення та гарячого водопостачання.

## ПЕРЕЛІК ДЖЕРЕЛ ПОСИЛАНЬ

1) Навчально-методичний посібник для студентів спеціальності 7.090510 «Теплоенергетика», 7000008 «Енергетичний менеджмент»./Укладач: Є.М. Крючков. - Запоріжжя: Вид - во ЗДІА, 2010, - 303 с.

2) Схема теплопостачання міста Запоріжжя – Запоріжжя: Енергосервісна компанія Екологічні системи, 2009. - 102 с.

3) ЦТП - центральный тепловой пункт [Електронний ресурс] // ТЕПЛОСТРОЙМОНТАЖ - Режим доступу до ресурсу: http://www.tsmcompany.ru/promka/ctp-centralnyi-teplovoi-punkt.html.

 $4)$ Індивідуальний тепловий **[Електронний** ПУНКТ pecypcl //ІНДИВІДУАЛЬНИЙ ТЕПЛОВИЙ ПУНКТ — ЩО ЦЕ, ПРИНЦИПИ, СХЕМИ, ПОРАДИ – Режим доступу до ресурсу: https://bio.ukr.bio/ua/articles/9932/.

5) В.Е. Козин, Т.А. Левина, А.П. Марков, И.Б. Пронина, В.А. Слемзин. — М.: Высшая школа, 1980. - 408 с.

 $\Pi$ . $\mathbf{E}$ .  $6$  B.M. Шарапов. Ротов.-Регулирование нагрузки систем теплоснабжения. М.: Новости теплоснабжения, 2007. - 164 с.

7) Справочник проектировщика Под ред. инж. А. А. Николаева. — М.: Стройиздат, 1965. - 360 с.

8) Автоматизована система управління котельні [Електронний ресурс] http://www.copa-data.com.ua/realizovannye-Режим доступу ДО pecypcy: proekty/avtomatizovana-sistema-upravlinnya-kotelni.

 $B.\Phi.$ Особенности 9) Гершкович гидравлически устойчивого регулирования теплового потока у потребителей тепловой сети / В.Ф. Гершкович // Энергосбережение в зданиях / под ред. Н.Ф. Деминой. - Киев,  $2009. - C. 10-16.$ 

 $10$ Мирончук,  $O.B.$ Пособие «Проектирование  $\mathbf{H}$ применение жаротрубных стальных котлов Колві» / О.В. Мирончук. – Киев: фирма «Eurotherm Technology», 2013.–92 c.

Рішення про видачу патенту по  $N_2$ 2017 10711  $11)$ заявші  $\mathbf{u}$ "Автоматизована мала котельня".

12) Бердишев М. Ю. Автоматизована мала котельня / М. Ю. Бердишев, А. Ю. Жадік. // Журнал: "ИТЭ-2018". - 2018. - №2. - С. 16-21.

13) Дослідження можливості підвищення енергоефективності теплових мереж КП КМР «Тепломережі» [Електронний ресурс] - Режим доступу до pecypcy: https://events.pstu.edu/konkurs-energy/wp-content/uploads/sites.pdf.

14) Автоматизовані теплові пункти [Електронний ресурс] - Режим доступу до ресурсу: http://teplydim.com.ua/static/lib/ITP ukr.pdf.

15) Лугових О. О. АВТОМАТИЗОВАНА СИСТЕМА КОНТРОЛЮ ІНДИВІДУАЛЬНОГО ТЕПЛОВОГО ПУНКТУ: УДК 621.317 / Лугових О. О. -Житомир, 2018. - С. 102-105.

16) Сердюк Б. М. ПИТАННЯ ОЦІНКИ ЕКОНОМІЧНОГО ЗБИТКУ ПІДПРИЄМСТВА ВІД НИЗЬКОЇ **ЯКОСТІ** ТЕПЛОПОСТАЧАННЯ [Електронний ресурс] / Б. М. Сердюк – Режим доступу до ресурсу: http://www.economy.nayka.com.ua/?op= $1&25=616$ .

17) МОДУЛЬНІ БЛОКИ АТОН [Електронний ресурс] – Режим доступу до ресурсу: https://www.aton.ua/uk/for-clients-where-buy/articles/ 2016/06/ 10/ modulnyi-bloki-aton/.

18) БАЛАНСУВАЛЬНИЙ КЛАПАН - ПРИСТРІЙ, ВИДИ, ЕТАПИ УСТАНОВКИ [Електронний ресурс] – Режим доступу до ресурсу: https://rembud.in.ua/santexnika/balansuvalnij-klapan-pristrij-vidi-etapi-ustanovki.html.

19) Призначення та особливості балансування клапана [Електронний pecypc] - Режим доступу до ресурсу: http://domopta.com.ua/pryznachennya-taosoblyvosti-balansuvannya-klapana/.

20) КРАНИ БАЛАНСУВАЛЬНІ [Електронний ресурс] – Режим доступу до ресурсу: https://t-dim.com.ua/ua/catalog/kran-balansirovochne/1/.

21) Клапан балансувальний [Електронний ресурс] - Режим доступу до pecypcy: https://termoprom.com.ua/uk/valve-balancing.

22) Індивідуальний тепловий пункт для багатоквартирного будинку: схеми та рішення [Електронний ресурс] – Режим доступу до ресурсу: https://awtherm.com.ua/individualnij-teplovij-punkt-shemi-ta-rishennya/.

23) Немезер В.Г., Сканави А.Н., Титов В.П.. Инженерное оборудование **[Електронний** pecypc] зданий  $\overline{\mathbf{M}}$ сооружений  $\equiv$ Режим доступу: http://www.bibliotekar.ru/spravochnik-144-inzhenernoe-oborudovanie/12.htm.

24) Белый Г.А. Автоматизация систем отопления и ГВС [Електронний  $pecypc$ ] – Режим доступу: http://tss-k.ru/node/9.

25) Administrator. Автоматизация систем отопления [Електронний ресурс] - Режим доступу: http://erectiondesign.com/automatization.html.

26) Магазин «Водяной». Циркуляционные насосы. Краткое описание. **[Електронний** http://www.aquarius. pecypc Режим доступу: com.ua/?p=readarticle&id article=54.

27) Конспект лекцій по дисципліні «Джерела теплопостачання та теплові мережі» для студентів за напрямом навчання 6.050601 «Теплоенергетика»/ Укл. Клімов Р.О., - Дніпродзержинськ: ДДТУ, 2016. - 103с.

28) ДБН В.2.5 - 39: 2008 «Інженерне обладнання будинків і споруд. Зовнішні мережі та споруди».

Постанови Кабміну України №956 від 11.07.2002 р. 29)  $\langle \sqrt{\Pi}$ po ідентифікацію та декларування небезпеки об'єктів підвищеної небезпеки».

30) НПАОП 40.1-1.32-01 «Правила улаштування електроустановок».

31) ДБН В.2.5-28-2006 «Природне і штучне освітлення».

32) ДСТУ Б В.2.5-38; 2008 «Інженерне обладнання будинків і споруд. Улаштування захисту від блискавок будівель і споруд».

33) ДСТУ Б В.2.5-36:2007 «Номенклатура показників при підтвердженні відповідності трубопровідної продукції для будівництва мереж гарячого водопостачання та опалення будинків і споруд та методи випробувань».

34) ДБН В.2.5-74:2013 «Водопостачання зовнішні мережі та споруди основні положення проектування».

35) ДБН А.3.2-2-2009 «Охорона праці і промислова безпека  $\overline{B}$ будівництві».

36) ДБН В.1.1.7-2016 «Пожежна безпека об'єктів будівництва».

37) НПАОП 45.13-1.10-83 «Правила техніки безпеки під час виконання електромонтажних робіт».

38) НПАОП 40.1-1.42-86 «Правила пожежної безпеки при проведенні CMP».

39) НПАОП 63.11-7.01-86 «Роботи вантажно-розвантажувальні. Загальні вимоги безпеки (ОСТ 6.28.012-86)».

 $40)$ НПАОП 63.0-7.20-84 «Роботи вантажно-розвантажувальні, транспортні і складські. Вимоги безпеки (ОСТ 23.4,236-84)».

41) ДБН А.3.2-2-2009 «ОХОРОНА ПРАЦІ І ПРОМИСЛОВА БЕЗПЕКА У БУДІВНИЦТВІ».

42) ДБН А.3.1-5-2009 «Організація будівельного виробництва».

43) ИНДИВИДУАЛЬНЫЙ ТЕПЛОВОЙ ПУНКТ (ИТП) [Електронний ресурс] – Режим доступу до ресурсу: http://itp.sempal.com.ua/?gclid=Cj0K CQiA5dPuBRCrARIsAJL7oeikXuWUhnLGaSAq981dTFGN5up3mKkdlyqVrcgM WZJboDbTAkktWfQaAvlDEALw wcB.

44) ІТП для систем централізованого опалення [Електронний ресурс] -Режим доступу до ресурсу: https://aw-therm.com.ua/itp-sistemi/.

45) Автоматизація індивідуального теплопункту [Електронний ресурс] https://knowledge.allbest.ru/physics/2c0a65625b Режим лоступу pecypcy: ДО 3ac78a4d43b89421216c26 0.html.

46) Ганжа А.М. Обгрунтування варіантів реконструкції системи теплопостачання житлового масиву  $\overline{3}$ використанням математичного моделювання теплових втрат при транспортуванні теплоносія / А. М. Ганжа, Н. А. Марченко, В. М. Підкопай // Вісник національного технічного університету «XIII» Енергетичні та теплотехнічні процеси й устаткування. - 2013 р. - $N<sub>2</sub>13(987)$ . - c.104-109.

 $(47)$  Пырков В.В. Современные тепловые пункты. Автоматика  $\mathbf{M}$ регулирование. – К.: II ДП «Такі справи», 2007. – 252 с.

48) Покотилов В.В. Регулирующие клапаны автоматизированных систем тепло- и холодоснабжения. - Вена: фирма «Herz Armaturen», 2010

49) Мирончук, О.В. Пособие «Проектирование применение  $\overline{M}$ жаротрубных стальных котлов Колві» / О.В. Мирончук. - Киев: фирма «Eurotherm Technology», 2013.-92 c.

50) Дешко В.И. Моделирование теплового состояния помещений при измерении режимов параметров отопления / В.И. Дешко, М.М. Шовкалюк, А.В. Ленькин // Промышленная теплотехника. Т.31 - 2009. - №6. - С. 75-80.